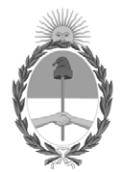

## **República Argentina - Poder Ejecutivo Nacional** 1983/2023 - 40 AÑOS DE DEMOCRACIA

#### **Disposición**

**Número: DI-2023-10804-APN-ANMAT#MS** 

# DI-2023-10804-APN-ANMAT#MS<br>CIUDAD DE BUENOS AIRES<br>Martes 5 de Diciembre de 2023

**Referencia:** 1-0047-3110-003771-23-2

VISTO el Expediente Nº 1-0047-3110-003771-23-2 del Registro de esta Administración Nacional de Medicamentos, Alimentos y Tecnología Médica (ANMAT), y: CONSIDERANDO:

Que por las presentes actuaciones DANIEL GONZÁLEZ S.A. solicita se autorice la inscripción en el Registro Productores y Productos de Tecnología Médica (RPPTM) de esta Administración Nacional, de un nuevo producto médico.

Que las actividades de elaboración y comercialización de productos médicos se encuentran contempladas por la Ley 16463, el Decreto 9763/64, y MERCOSUR/GMC/RES. Nº 40/00, incorporada al ordenamiento jurídico nacional por Disposición ANMAT Nº 2318/02 (TO 2004), y normas complementarias.

Que consta la evaluación técnica producida por el Instituto Nacional de Productos Médicos, en la que informa que el producto estudiado reúne los requisitos técnicos que contempla la norma legal vigente, y que los establecimientos declarados demuestran aptitud para la elaboración y el control de calidad del producto cuya inscripción en el Registro se solicita.

Que corresponde autorizar la inscripción en el RPPTM del producto médico objeto de la solicitud.

Que se actúa en virtud de las facultades conferidas por el Decreto N° 1490/92 y sus modificatorios.

Por ello;

#### EL ADMINISTRADOR NACIONAL DE LA ADMINISTRACIÓN NACIONAL

#### DE MEDICAMENTOS, ALIMENTOS Y TECNOLOGÍA MÉDICA

#### DISPONE:

ARTÍCULO 1º.- Autorízase la inscripción en el Registro Nacional de Productores y Productos de Tecnología Médica (RPPTM) de la Administración Nacional de Medicamentos, Alimentos y Tecnología Médica (ANMAT) del producto médico marca INSTRAMED nombre descriptivo Desfibrilador monitor manual y nombre técnico Desfibriladores Externos , de acuerdo con lo solicitado por DANIEL GONZÁLEZ S.A. , con los Datos Identificatorios Característicos que figuran al pie de la presente.

ARTÍCULO 2º.- Autorízanse los textos de los proyectos de rótulo/s y de instrucciones de uso que obran en documento GEDO N° IF-2023-139347625-APN-INPM#ANMAT .

ARTÍCULO 3º.- En los rótulos e instrucciones de uso autorizados deberá figurar la leyenda "Autorizado por la ANMAT PM 2574-9 ", con exclusión de toda otra leyenda no contemplada en la normativa vigente.

ARTICULO 4°.- Extiéndase el Certificado de Autorización e Inscripción en el RPPTM con los datos característicos mencionados en esta disposición.

ARTÍCULO 5º.- La vigencia del Certificado de Autorización será de cinco (5) años, a partir de la fecha de la presente disposición.

ARTÍCULO 6º.- Regístrese. Inscríbase en el Registro Nacional de Productores y Productos de Tecnología Médica al nuevo producto. Por el Departamento de Mesa de Entrada, notifíquese al interesado, haciéndole entrega de la presente Disposición, conjuntamente con rótulos e instrucciones de uso autorizados y el Certificado mencionado en el artículo 4°.

Gírese a la Dirección de Gestión de Información Técnica a los fines de confeccionar el legajo correspondiente.

Cumplido, archívese.

# DATOS IDENTIFICATORIOS CARACTERÍSTICOS

PM: 2574-9

Nombre descriptivo: Desfibrilador monitor manual

Código de identificación y nombre técnico del producto médico, (ECRI-UMDNS): 18-449 Desfibriladores Externos

Marca(s) de (los) producto(s) médico(s): INSTRAMED

Modelos:

Desfibrilador monitor manual Cardiomax Electrodos multifunción Instramed

Clase de Riesgo: III

Indicación/es autorizada/s:

Indicado para revertir arritmias de fibrilación o taquicardia ventriculares sin pulso en pacientes adultos y pediátricos, como también cardioversión de arritmias que sean necesarias.

Período de vida útil: 10 años

Condición de uso: Uso exclusivo a profesionales e instituciones sanitarias

Fuente de obtención de la materia prima de origen biológico: N/A

Forma de presentación: Unitaria

Método de esterilización: N/A

Nombre del fabricante: Instramed Indústria Médico Hospitalar Ltda.

Lugar de elaboración: Beco José Paris, 339/Pabellón19, CEP: 91140 – 310, Porto Alegre, RS, Brasil

Expediente N° 1-0047-3110-003771-23-2

N° Identificatorio Trámite: 50712

AM

Digitally signed by GARAY Valéria Teresa Date: 2023.12.05 14:31:32 ART Location: Ciudad Autónoma de Buenos Aires

Valeria Teresa Garay Subadministradora Nacional Administración Nacional de Medicamentos, Alimentos y Tecnología Médica

*Disp.2318/02 – ANEXO IIIB*

# **ANEXO III.B**

# **2. RÓTULOS**

Fabricante: Instramed Indústria Médico Hospitalar Ltda. Beco José Paris, 339; Pavilhao 19. Brasil. Importador: DANIEL GONZÁLEZ S.A.. ZEBALLOS 1757, ROSARIO, PROVINCIA DE SANTA FE.

DESFIBRILADOR MONITOR MANUAL

Marca: INSTRAMED Modelo: CARDIOMAX Número de serie: Fecha de fabricación: Plazo de validez: Directora Técnica: Farm. MÓNICA ALEJANDRA LEHMANN, MP Nº 3637. Producto autorizado por la ANMAT PM 2574-9 Uso exclusivo a profesionales e instituciones sanitarias

# **3. INSTRUCCIONES DE USO**

# **3.1. Las indicaciones contempladas en el ítem 2 de este reglamento (Rótulo), salvo las que figuran en los ítems 2.4 y 2.5;**

Fabricante: Instramed Indústria Médico Hospitalar Ltda. Beco José Paris, 339; Pavilhao 19. Brasil.

Importador: DANIEL GONZÁLEZ S.A.. ZEBALLOS 1757, ROSARIO, PROVINCIA DE SANTA FE.

DESFIBRILADOR MONITOR MANUAL

Marca: INSTRAMED Modelo: CARDIOMAX Directora Técnica: Farm. MÓNICA ALEJANDRA LEHMANN, MP Nº 3637. Producto autorizado por la ANMAT PM 2574-9 Uso exclusivo a profesionales e instituciones sanitarias

# **3.2. Las prestaciones contempladas en el ítem 3 del Anexo de la Resolución GMC N°72/98 que dispone sobre los Requisitos Esenciales de Seguridad y Eficacia de los Productos Médicos y los posibles efectos secundarios no deseados;**

# **3.2.1. USO PREVISTO**

El modelo CardioMax usa terapia eléctrica de desfibrilación para revertir arritmias de fibrilación ventricular o taquicardia ventricular sin pulso en pacientes adultos y pediátricos, como también cardioversión de arritmias que sean necesarias.

DANIEL GONZALEZ S.A. NZALEZ DA SIDENTE Responsable Legal

IF-2023-1390476254 EPN4N PM#ANMAT Mat. 3637

Firma y Sello

Firma y Sello 1 de 37

*Disp.2318/02 – ANEXO IIIB*

#### **Presentación:**

Al abrir el embalaje, asegúrese de que todos estos ítems estén incluidos:

- Monitor Cardioversor/Desfibrilador Bifásico CardioMax.
- Guía de instrucciones.
- Cable de alimentación eléctrica (3 clavijas).
- Batería removible.
- Conjunto de palas para desfibrilación externa Adulto y infantil.
- Cable de ECG 5 vías.

Cuando el parámetro opcional PANI esté presente:

- Abrazadera Adulto.
- Prolongador para abrazadera.

Cuando el parámetro opcional oximetría esté presente:

- Sensor de oximetría.
- Prolongador para sensor de oximetría.
- Cuando el parámetro opcional impresora esté presente:
- Bobina de papel para impresora.

Cuando el parámetro opcional EtCO2 esté presente:

- Kit de línea de muestreo EtCO2 no reutilizable, que incluye:
- Línea de muestreo traqueal (adulto).
- Línea de muestreo traqueal (infantil).
- Línea de muestreo nasal (adulto).
- Cuando el parámetro marcapasos/DEA esté presente:
- Cable tronco MP.
- Palas adhesivas multifuncionales.
- CD de instalación del aplicativo SoftDEA.
- Cuando el parámetro opcional central CTR esté presente:

• Cable USB.

# **3.2.2. DESCRIPCIÓN GENERAL**

El CardioMax es un aparato diseñado dentro de las normas NBR e IEC, previendo total seguridad al paciente y al operador. Sin embargo, deben observarse todos los ítems de seguridad como se describe a continuación.

1 - ECG

a - Para garantizar la protección contra efectos de una desfibrilación, use solamente el cable-paciente que viene suministrado con el aparato.

b - Cuando el monitor se utiliza simultáneamente con electrobisturí, posicione los electrodos de ECG lo más distante posible del trayecto de la corriente de RF, entre el campo quirúrgico y la placa neutra. No use electrodo de ECG tipo aguja durante el procedimiento quirúrgico.

2 - SpO2

a - La operación de este dispositivo podrá ser afectada por la presencia de fuentes de energía electromagnética, como equipos electro quirúrgicos o de tomografía

DANIEL GONZALEZ S.A. TZAI FZ  $D$ SIDENTE Responsable Legal

IF-2023-1393476251 EPM4NPM#ANMAT Mat. 3637

Firma y Sello

Firma y Sello 2 de 37

computarizada (TC). Puede ser perjudicada por la luz ambiente fuerte. Si es necesario, proteja el área del sensor (por ejemplo, con una toalla quirúrgica).

b - Cualquier colorante introducido en la corriente sanguínea, como azul de metileno, verde de indocianina, índigo carmín y fluoresceína, pueden afectar la precisión de la lectura de SpO2. La presencia de disemoglobinas, tal como carboxihemoglobina (en consecuencia, de envenenamiento por monóxido de carbono) o metemoglobina (en consecuencia, de tratamiento con sulfonamida) podrá afectar la precisión de la medición de SpO2.

3 - Compatibilidad electromagnética

La instalación del CardioMax requiere precauciones especiales con relación a la Compatibilidad Electromagnética según las informaciones contenidas em esta guía. Equipos de comunicación de RF móviles y portátiles, tal como el teléfono celular, pueden afectar el funcionamiento del CardioMax.

Largo máximo de los cables de los accesorios para atender los requisitos de Compatibilidad Electromagnética:

Cable de ECG 5 2,5 m.

Conjunto de palas para desfibrilación externa 2,5 m.

Cable sensor de dedo SpO2 + Prolongador del sensor de SpO2 2,5 m.

Cable marcapasos 2,5 m.

Advertencia

La utilización de accesorios, transductores y cables diferentes de los especificados, excepto los transductores y cables vendidos por Instramed como piezas de repuesto para componentes internos, pueden resultar en un aumento de la emisión o en una disminución de la inmunidad del Equipo.

No se debe usar el CardioMax muy cerca de, o apilado sobre, otros equipos.

Cuando se usa el equipo en procedimiento quirúrgico simultáneamente con electrobisturí, hay riesgo de quemaduras en el caso de que haya un defecto en la conexión del electrodo neutro del aparato de alta frecuencia que coincida con un defecto en la entrada de ECG del CardioMax. Este tipo de accidente solamente podrá suceder cuando haya simultaneidad en los defectos, pues la entrada de ECG del CardioMax es eléctricamente protegida contra riesgos de quemaduras, siendo totalmente aislada.

AVISO: el CardioMax es adecuado para utilización en ambientes profesionales de cuidado a la salud.

ATENCIÓN: no utilice el equipo en la presencia de aparatos de resonancia magnética. Deben ser adoptadas medidas para minimizar la interferencia de equipos quirúrgicos de alta frecuencia.

Caso el desempeño sea perdido o degradado debido a perturbaciones electromagnéticas, la señal de ECG puede sufrir interferencias y el análisis del ritmo cardíaco puede ser comprometido mientras persistan las perturbaciones electromagnéticas.

Si el rendimiento se pierde o se degrada debido a perturbaciones electromagnéticas:

• La señal del ECG puede verse interferida y el análisis del ritmo cardíaco puede verse comprometido mientras persistan las perturbaciones electromagnéticas.

DANIEL GONZALEZ S.A. TZAI FZ SIDENTE Responsable Legal

IF-2023-1398476254 EPM4NPM#ANMAT Mat. 3637

Firma y Sello

Firma y Sello 3 de 37

• La curva de SPO2 se puede alterar, además de la posibilidad de alteración en el valor medido.

• La medición de presión no invasiva puede sufrir alteraciones en los valores medidos.

• La curva de presión invasiva puede sufrir interferencias.

Si el rendimiento se pierde o se degrada debido a perturbaciones electromagnéticas, la señal de ECG puede verse interferida y el análisis del ritmo cardíaco puede verse comprometido mientras persistan las perturbaciones electromagnéticas.

AVISO: conviene que los equipos portátiles de comunicación por RF (incluyendo periféricos como cables y antenas externas) no sean utilizados a menos de 30 cm de cualquier parte del CardioMax, incluyendo cables especificados por Instramed. Caso contrario, puede ocurrir degradación del desempeño de este equipo.

# **Especificaciones ambientales**:

Temperatura: Operacional: 0 a 50˚C. Almacenamiento: -20 a 50˚C. Humedad: Operacional: 10 a 95% RH, sin condensación. Almacenamiento: 10 a 95% RH, sin condensación

# **Informaciones de seguridad**

Atención

Los factores a continuación pueden causar mala interpretación de ECG:

- Palas mal puestas.
- Movimientos del paciente.
- Marcapasos presente (la precisión del detector de paro cardíaco puede disminuir).
- Interferencia de radio frecuencia, incluso teléfonos celulares.
- Exceso de pelos o piel mojada en la región de la aplicación de los electrodos.
- Prendas de vestir entre la piel y las palas.

CardioMax no presenta sistemas de apoyo y su asa de transporte no debe ser utilizado para esto.

Este equipo no presenta señales de aviso.

#### **Advertencias:**

IMPORTANTE: este aparato sólo debe ser operado por personal técnico capacitado. Antes de utilizarlo, lea atentamente esta guía.

ATENCIÓN: para los modos de desfibrilación, cardioversión, estimulación y DEA no se recomienda el uso en pacientes menores de 01 (un) año de edad. Para los modos de monitoreo como ECG, SpO2, NIBP y EtCO2, su uso es posible con accesorios adecuados a estos pacientes.

ATENCIÓN: cardiomax puede ser utilizado por pacientes mayores de 01 (un) año de edad, independientemente de su peso.

ATENCIÓN: peligro de explosión si el equipo es utilizado en la presencia de gases o líquidos inflamables.

RIESGO DE CHOQUE ELÉCTRICO: nunca retire las tapas del equipo. Cualquier reparación en este equipo debe ser realizada por la red autorizada Instramed.

DANIEL GONZALEZ S.A. NZALEZ SIDENTE Responsable Legal

IF-2023-1393476254 EPM4NPM#ANMAT Mat. 3637

Firma y Sello

Firma y Sello 4 de 37

*Disp.2318/02 – ANEXO IIIB*

ATENCIÓN: EL PACIENTE DEBE SER COLOCADO EN SUPERFICIES NO CONDUCTORAS. NO UTILICE SUPERFICIES MOJADAS O METÁLICAS Y, EN CASO DE NECESIDAD, SEQUE SU PECHO ANTES DE APLICARLE EL CHOQUE.

ATENCIÓN: NO TOQUE EL PACIENTE, EL EQUIPO, LOS ACCESORIOS O CUALQUIER SUPERFICIE METÁLICA O CONDUCTORA QUE ESTÉ EN CONTACTO CON EL PACIENTE DURANTE LA DESFIBRILACIÓN.

ATENCIÓN: EL PACIENTE DEBE ESTAR COMPLETAMENTE INMÓVIL DURANTE LA FASE DE ANÁLISIS DEL RITMO CARDÍACO (Modo DEA). NO REALICE EL MASAJE CARDÍACO DURANTE ESTA FASE.

ATENCIÓN: no utilice Cardiomax o sus accesorios, en presencia de equipos de resonancia magnética.

Este equipo fue diseñado para proporcionar resistencia a la interferencia electromagnética. Sin embargo, el funcionamiento de este equipo se puede ver afectado por la presencia de fuertes fuentes de interferencia electromagnética o de radio frecuencia como, por ejemplo, teléfonos celulares, radios comunicadores, etc.

Si la precisión de las medidas parece incorrecta, verifique los signos vitales del paciente. Después, verifique el funcionamiento del CardioMax.

ATENCIÓN: siempre verifique las condiciones generales del equipo, de la batería y de los accesorios antes del uso.

Antes de instalar el equipo, revise cuidadosamente si hay alguna anormalidad o daño visible causado por impacto o manejo inadecuado durante el transporte.

AVISO: el CardioMax debe ser usado sólo como complemento para evaluar las condiciones fisiológicas del paciente. Debe ser utilizado en conjunto con los síntomas y señales clínicas del paciente.

AVISO: la utilización del CardioMax se restringe a un paciente por turno.

AVISO: las partes aplicadas (electrodos, sensores, abrazadera, etc.) están protegidas contra descarga de desfibrilación; durante la descarga puede haber variación de la línea base.

AVISO: cuando esté operando en el modo monitor, El CardioMax se puede usar en conjunto con otros equipos electromédicos simultáneamente conectados al paciente, siempre que los otros equipos estén en conformidad con las normas de seguridad.

AVISO: partes conductivas de electrodos y conectores asociados a las partes aplicadas, incluyendo el electrodo neutro, no deben entrar en contacto con otras partes conductivas, incluyendo la tierra.

AVISO: evite conectar el paciente a diversos equipos de una sola vez. Los límites de la corriente de fuga pueden ser excedidos.

AVISO: las partes aplicadas destinadas a entrar en contacto con el paciente fueron evaluadas y están de acuerdo con las directrices y principios de ISO 10993-1.

ADVERTENCIA: CardioMax no debe ser utilizado muy cerca o sobre otros equipos. Caso eso sea necesario, se recomienda que el equipo o sistema sea observado para verificar la operación normal en la configuración en la cual será utilizado.

AVISO: al sacar el equipo del embalaje, verifique cuidadosamente si hay alguna anormalidad o daño visible en el equipo o sus accesorios, causado por impacto o

DANIEL GONZALEZ S.A. NZALEZ SIDENTE Responsable Legal

IF-2023-139047625-AFPM-INPM#ANMAT<br>Responsable Techics Responsable Mat. 3637

Firma y Sello

Firma y Sello 5 de 37

AVISO: accesorios desechables y cualesquier otros componentes deben ser desechados según las normas para eliminación de desechos hospitalarios.

ADVERTENCIA: no modifique este equipo sin la autorización de Instramed.

ATENCIÓN: los movimientos del paciente pueden confundir la detección correcta y retrasar la terapia. No maniobrar con el paciente y mantenerlo quieto durante el análisis del ritmo.

La utilización del CardioMax requiere precauciones especiales con relación a la compatibilidad electromagnética según la información incluida en estas instrucciones.

Uso del CardioMax en niños menores de ocho años El CardioMax puede ser usado en niños a partir de un año de edad; sin embargo, deben tomarse algunas precauciones en pacientes de un año hasta los ocho años o pacientes con menos de 40 kg:

• Use las palas infantiles.

• Si las palas no pueden ser posicionadas con una distancia de por lo menos cuatro centímetros entre sí, ponga una sobre el pecho y la otra sobre la espalda del niño.

Para ayudarnos a asistirlo, esté listo para informar el número de serie del equipo.

En caso de que nos envíe el equipo para su reparación, intente utilizar su embalaje original. Si no es posible, utilice un embalaje adecuado y proteja bien el monitor. Precauciones, restricciones y advertencias

CardioMax es un dispositivo construido de acuerdo con las normas NBR e IEC y, por lo tanto, ofrece una seguridad total para el paciente y el operador. Sin embargo, se deben seguir todas las precauciones de seguridad que se describen a continuación.

El funcionamiento del monitor puede verse afectado por la presencia de fuentes de energía electromagnética, como equipos electroquirúrgicos y tomografía computarizada  $(TC)$ .

Precauciones, restricciones y advertencias

# **Efectos adversos o colaterales**

Quemaduras superficiales podrán aparecer en la piel del paciente en la región de contacto con los electrodos. Para minimizar el efecto, en el caso de palas desechables, aplíquelas luego después de retirar el sobre de protección y fíjelas a la piel del paciente firmemente.

La piel deberá estar seca o podrá haber fuga de la descarga eléctrica, aumentando el área de la quemadura y reduciendo la eficacia del tratamiento.

Posibilidad de piel rojiza en el lugar de exposición de los electrodos de desfibrilación, debido a la alta tensión aplicada.

Posibilidad de reducción de la eficiencia del tratamiento. La piel del paciente debe estar seca, de lo contrario, podrá suceder fuga de la descarga eléctrica.

No aplique gel conductor fuera del área de contacto de las palas, para no haber fuga eléctrica.

Posibilidad de piel eritematosa en el lugar de exposición de los electrodos de desfibrilación, sobre todo durante el uso alargado.

DANIEL GONZALEZ S.A. TZAI FZ SIDENTE Responsable Legal

IF-2023-139047625-AFPM-INPM#ANMAT<br>Responsable Techics Responsable Mat. 3637

Firma y Sello

Firma y Sello 6 de 37

Posibilidad de incomodidad y dolores, con el uso de altos niveles de corriente de marcapaso. Para el caso de altos niveles de corriente, se recomienda que el paciente esté anestesiado o inconsciente.

Posibilidad de piel eccematosa, debido al uso de electrodos no biocompatibles.

Siempre utilice accesorios con recomendación técnica.

Se recomienda para casos de maniobras de reanimación de larga duración, el uso de una gasa entre la piel y el CPR MAESTRO.

Posible incomodidad y reducción de la circulación sanguínea durante la medición de PANI. El operador siempre debe asegurar que la presión aplicada o la cantidad de medidas no causen efecto en la circulación sanguínea o incomodidad al paciente. En este caso, la cantidad de mediciones debe reducirse y el brazo debe alterarse.

Incomodidad o complicaciones debido al olor del producto durante el monitoreo de ETCO2. Algunos pacientes presentaron nauseas o dolores de cabeza debido al olor de la cánula o incomodidad con su posición. En estos casos, es reversible con el cambio de la cánula o el reajuste de la posición.

# **3.2.3. INSTRUCCIONES DE USO**

El CardioMax usa terapia eléctrica de desfibrilación para revertir arritmias de fibrilación ventricular o taquicardia ventricular sin pulso en pacientes adultos y pediátricos, como también cardioversión de arritmias que sean necesarias.

En el modo Marcapasos externo, utiliza estimulación eléctrica monofásica para reproducir o regular el ritmo cardíaco.

El equipo es utilizado, también, para monitorización de signos vitales para pacientes adultos, pediátricos y neonatales.

El modo monitor/ECG presenta la señal de ECG en la pantalla y el valor de la frecuencia cardíaca.

El modo monitor/PANI muestra en la pantalla el valor de la presión arterial por método no invasivo.

El modo monitor/SpO2 mide la saturación de oxígeno en la sangre por método no invasivo.

El modo monitor/EtCO2 presenta la presión parcial del CO2 exhalado al fin de la espiración y el valor inspirado.

El modo monitor/RESP muestra la frecuencia respiratoria captada por medio de los electrodos de ECG o por medio del capnógrafo.

RCP Maestro es un accesorio de CardioMax que muestra la frecuencia y la profundidad de las compresiones torácicas para auxiliar socorristas a realizar compresiones de acuerdo a las recomendaciones más actuales de RCP.

# **PANEL FRONTAL**

DANIEL GONZALEZ S.A. **NZALEZ IDENTE** Responsable Legal

IF-2023-1393476254 EPM4NPM#ANMAT Mat. 3637

Firma y Sello

Firma y Sello 7 de 37

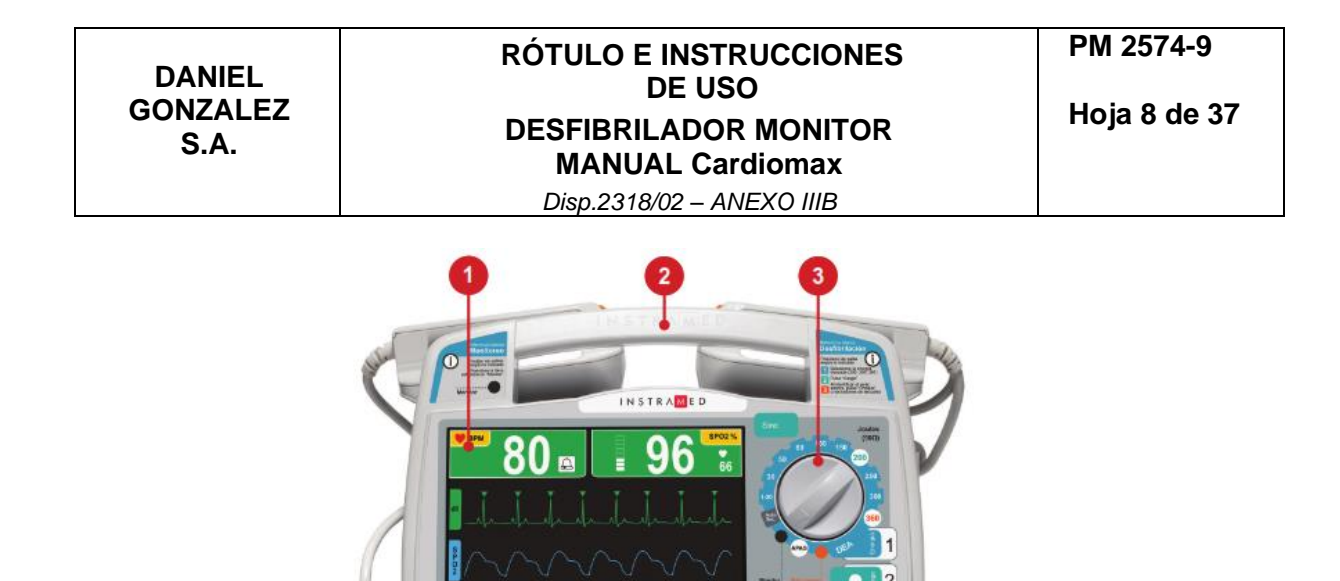

- **1.** Pantalla de cristal líquido.
- **2.** Mango para transporte.

**3.** Llave selectora: enciende y apaga el equipamiento; selecciona el modo de operación.

- **4.** Botones de acceso rápido
- **5.** Botón e-Jog control: configuraciones generales del equipo.
- **6.** Indicación de red y carga de batería.

# **VISTA LATERAL**

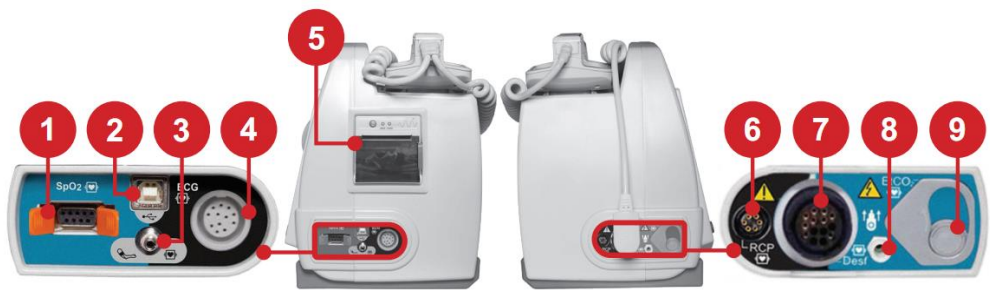

#### **1 - Conector SpO2**

Conector de oximetría estándar BCI. Sensores de oximetría adulto e infantil.

#### **2 - Conector USB**

Conector USB para acceso a los datos almacenados por el modo DEA. Puede ser conectado directamente a un PC Windows.

#### **3 - Conector PANI**

Conector para uso directamente con la abrazadera.

# **4 - Conector ECG**

DANIEL GONZALEZ S.A. **NZALEZ** DA SIDENTE Responsable Legal

IF-2023-1393476254 EPM4NPM#ANMAT Mat. 3637

Firma y Sello

Firma y Sello 8 de 37

*Disp.2318/02 – ANEXO IIIB*

Conector para cable de ECG. Dependiendo de los parámetros presentes en el equipamiento podrá estar disponible en las configuraciones de:

• 3 ó 5 vías (estándar) - tipo AAMI. Protegido contra desfibrilación.

• 10 vías (opcional) - permite hasta 12 derivaciones simultáneas. Este conector sustituye al conector estándar y no es compatible con los cables de 3 ó 5 vías.

# **5 - Impresora**

Impresora para papel termosensible. Imprime electrocardiogramas y eventos.

# **6 - Conector del RCP Maestro**

Conector para el accesorio RCP Maestro.

# **7 - Conector para electrodos de desfibrilación (palas)**

Multifuncionales: palas adhesivas para desfibrilación, marcapasos y monitorización. Externas adulto/infantil: acompañan el equipo y pueden ser usadas para uso adulto e infantil. No pueden ser utilizadas para el modo marcapasos.

# **8 - Conector de salida de la capnografía**

Conector para remoción de gases adquiridos por la capnografía.

# **9 - Conector de capnografía**

Conector para línea de muestreo de capnografía.

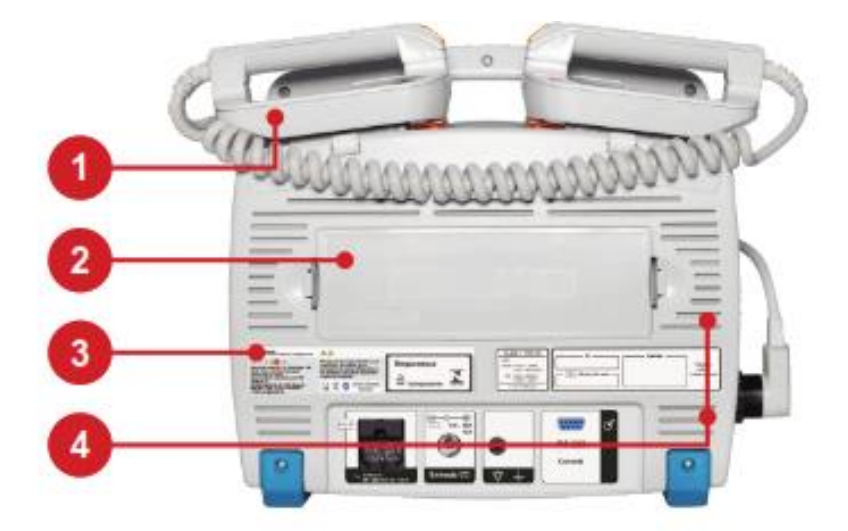

# **1 - Palas**

En la parte superior del CardioMax deben ser acomodadas las palas que acompañan el equipo, con el adaptador adulto conectado.

#### **2 - Batería removible**

La batería de CardioMax puede ser fácilmente sustituida. Para eso, presione las dos alzas laterales, una contra la otra. La batería será eyectada del equipamiento.

OBS: no retirar la batería cuando ésta sea la fuente principal de energía del equipamiento en funcionamiento. Conéctelo a la red eléctrica primero.

## **3 - Etiquetas de identificación**

Las etiquetas de identificación contienen informaciones importantes sobre el producto como, por ejemplo, el modelo, el número de serie y las informaciones del fabricante.

DANIEL GONZALEZ S.A. NZALEZ DA SIDENTE Responsable Legal

IF-2023-1393476251 EPM4N PM#ANMAT Mat. 3637

Firma y Sello

Firma y Sello 9 de 37

Estas informaciones se pueden solicitar si el equipo necesita asistencia técnica. Por eso, no retire ni dañe las etiquetas de identificación.

# **4 - Ventilación**

Las salidas de ventilación deben mantenerse desobstruidas y posicionadas para que faciliten la circulación del aire. Han sido proyectadas para impedir el ingreso accidental de líquidos como goteo o pequeños derrames.

# **CONECTORES TRASEROS**

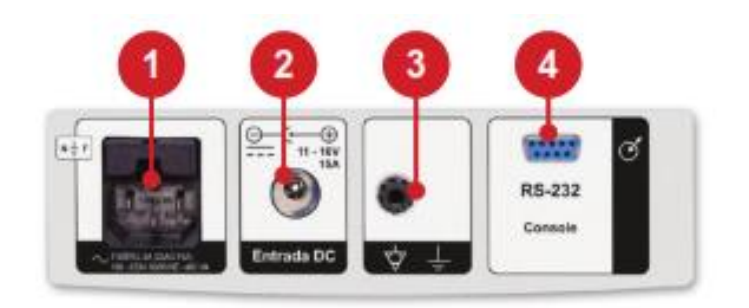

# **1 - Conector de red de 3 clavijas**

Entrada de 100 a 220 VAC, con clavija central para puesta a tierra. Fusible de 5 A (FUSIBLE VIDRIO 20 mm 20 AG F5A).

# **2 - Entrada DC externa**

Para conectar batería o una fuente DC externa con rango de operación de 11 a 16 VDC.

# **3 - Tierra y ecualizador de potencial**

Conector de ecualización de potencial y puesta tierra general.

#### **4 - Salida RS-232**

Entrada de cable de programación para actualizar software (exclusivo para utilización de técnico autorizado).

# **PANTALLA Y OPERACIÓN:**

Use la llave selectora (1) para encender y apagar el CardioMax. Al encenderlo, el operador inmediatamente debe seleccionar uno de los modos de operación del equipamiento (desfibrilador, monitor o marcapasos).

DANIEL GONZALEZ S.A. NZALEZ DA SIDENTE Responsable Legal

IF-2023-1393476254 EPM4N PM#ANMAT Mat. 3637

Firma y Sello 10 de 37

Firma y Sello

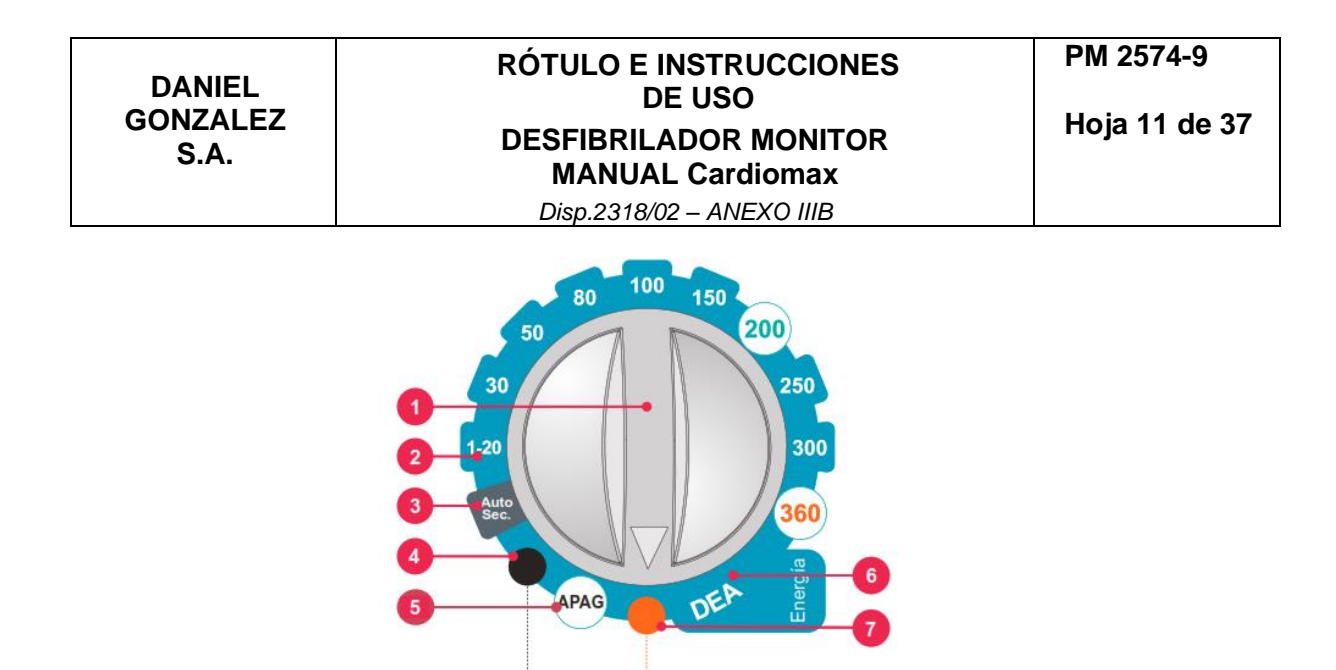

#### **1 - Llave selectora**

Gire en sentido horario o anti horario para seleccionar el modo de operación. En la posición "Apag", el aparato se apaga.

**Marcapaso** 

**Monitor** 

#### **2 - Modo desfibrilación**

Permite configurar el tiempo de la descarga interna automática de la energía almacenada en el CardioMax.

#### **Paso 1 - Seleccione la energía**

Gire la llave de selección hasta la energía deseada. Las opciones de energía varían de 1 a 360 J. En la mayoría de los casos para uso adulto es recomendable la energía de 200 J.

# **Paso 2 – Carga**

Pulse el botón de carga (verde) en el panel frontal o utilice el botón de carga ubicado en las palas externas (naranja). Mientras que CardioMax esté cargando, un sonido se emite y la medida de energía cargada se exhibe en la pantalla.

Mientras CardioMax se está cargando, se emite un sonido y la medición de la energía cargada aparece en la pantalla.

La energía seleccionada puede aumentarse o reducirse en cualquier tiempo, por sólo se necesita girar la llave selectora para nueva carga.

Para cancelar el choque pulse «ANULA». Cuando la carga esté completa el aparato emite una señal sonora e informa en la pantalla "Carga Lista".

#### **Paso 3 – Choque**

Después del aviso de "carga lista", presione el botón 3 de descarga (anaranjado) en el panel frontal o use los dos botones (anaranjado) localizados en las palas externas.

Solamente con las palas externas adulto/infantil es posible desfibrilar por los botones de las palas.

**¡CUIDADO! asegúrese de que nadie esté tocando al paciente. De forma clara, avise a todos que se alejen.**

DANIEL GONZALEZ S.A. NZALEZ DA SIDENTE Responsable Legal

IF-2023-139047625-AFPM-INPM#ANMAT<br>Responsable Techics Responsable Mat. 3637

Firma y Sello

Firma y Sello 11 de 37

# **El número de choques y el tiempo de operación están indicados en el visor del CardioMax.**

# **3 - Modo Auto Sec**

En este modo, es posible aplicar descargas en una secuencia de niveles de energía preconfigurados por el usuario

En el modo Auto Sec, los niveles de energía de las descargas seguirán el orden previamente establecido por el usuario en la función: "Desfibrilación > AUTO SECUENCIA DE CARGA"

Son tres niveles de energía secuenciales, siendo que, a partir de la tercera descarga, todos los demás usarán el valor de descarga de este último. La secuencia preestablecida será interrumpida en las siguientes condiciones:

- Apagado del aparato.
- Salida del modo Auto Sec.

• Reconfiguración de los niveles de energía del modo Auto Secuencia (disponible después de la aplicación de la tercera descarga).

En caso que sean utilizadas palas infantiles, el equipamiento automáticamente limitará el valor de la carga en 50 J.

En rojo, es indicada la energía a ser cargada.

Después de la aplicación de la descarga, la energía es actualizada con el valor del próximo nivel de energía.

# **Configuraciones de desfibrilación:**

#### **1 - Tiempo descarga interior**

Configura el tiempo en que el aparato mantiene la carga lista antes de descargarla internamente.

#### **2 - Prevención de Muerte Súbita (PMS)**

Permite encender o apagar el modo de Prevención de Muerte Súbita. Cuando encendido, en monitorización por las palas adhesivas o electrodos, el equipo alarma e indica "choque indicado" si es identificada una fibrilación ventricular/ taquicardia ventricular (FV/TV).

#### **3 - Auto secuencia de carga**

Configura niveles de energía para el modo Auto Sec. El usuario podrá escoger energías de 10 a 360 J para la primera, segunda y tercera descargas. Los valores preconfigurados son de 150 J para la primera descarga y de 200 J para las posteriores. En caso que sean utilizadas palas infantiles, el equipamiento limita los niveles de energía a 50 J. Cuando ocurre el uso de palas infantiles seguido de uso de palas adultas, los últimos valores configurados para palas adultas son recuperados.

Los procesos de carga y aplicación de descarga se realizan de forma manual y después de cada aplicación se actualiza la energía.

# **4 - Volver/Salir**

DANIEL GONZALEZ S.A. TIZALEZ DA SIDENTE Responsable Legal

Firma y Sello

IF-2023-1393476254 EPM4N PM#ANMAT Mat. 3637

Firma y Sello 12 de 37

"VOLVER" al menú de Configuración o "SALIR" a la pantalla de monitorización.

#### **Prueba funcional**

ATENCIÓN: la prueba funcional debe llevarse a cabo diariamente, pues ofrece la garantía de que el equipo está funcionando perfectamente y en espera.

# **Paso 1**

Posicione las palas sobre el soporte ubicado en la parte superior del equipo.

#### **Paso 2**

Seleccione la energía de 100 J.

#### **Paso 3**

Presione la tecla "carga" y espere hasta que el equipo emita la señal de carga lista.

# **Paso 4**

Pulse la tecla "choque".

#### **ATENCIÓN: si el CardioMax falla en la prueba funcional, contacte al soporte urgentemente.**

#### **4 - Modo monitor**

Utilizado para monitorizar los parámetros de ECG, SpO2, PANI, EtCO2 y RESP. En esta posición, el CardioMax funciona como monitor multiparamétrico del paciente. Las alarmas de límite de ECG y SpO2 quedan operantes. Los mensajes de ECG y SpO2 se habilitan.

#### **5 - Apaga el aparato**

CardioMax es apagado con la llave selectora en esta posición. Después de apagado el aparato opera solamente el circuito que carga la batería (indicado por medio del LED verde en la base de la parte frontal del equipamiento).

#### **6 - Modo DEA**

Habilita el modo Desfibrilador Externo Automático (DEA). En esta situación, El CardioMax es capaz de evaluar, a través de sofisticados sensores, el estado del paciente, considerar las variables clínicas y aplicar, automáticamente, la terapia de choque más indicada. Al mismo tiempo, el equipo orienta el usuario por medio de comandos verbales e indicaciones en la pantalla, que podrán ser advertencias, instrucciones o mensajes de estatus. El Desfibrilador Externo Automático del CardioMax funcionará solamente si las palas multifuncionales (adhesivas) están conectadas al equipamiento.

#### **Criterios de uso**

El CardioMax, en el modo de desfibrilación, solo debe ser usado si las siguientes circunstancias se presentan en conjunto:

1 - Víctima inconsciente.

- 2 Sin respiración.
- 3 Sin pulso.

DANIEL GONZALEZ S.A. TZAI FZ DA SIDENTE Responsable Legal

Firma y Sello

IF-2023-1393476254 EPM4N PM#ANMAT Mat. 3637

Firma y Sello 13 de 37

*Disp.2318/02 – ANEXO IIIB*

#### **Otras consideraciones importantes sobre el uso del CardioMax:**

- 1 No es indicado para niños menores de un año.
- 2 Marcapasos pueden alterar la eficacia del equipo.

3 - Medicamentos en forma de adhesivos deben ser retirados antes de empezar la desfibrilación.

- 4 Pacientes hipotérmicos pueden no responder bien a la desfibrilación.
- 5 Al empezar la remoción, la desfibrilación deberá ser interrumpida.

#### **Usuarios calificados**

Serán considerados usuarios calificados, aquellos que tengan curso superior en el área de medicina.

#### **Operación**

Antes de empezar la operación, llame al servicio de emergencia.

#### **Paso 1 - Conecte las palas desechables al CardioMax**

Si las palas desechables aún no están conectadas al CardioMax, realice la conexión mediante la inserción del conector al enchufe que está en la lateral derecha del aparato.

**ATENCIÓN: este aparato contiene medidas de seguridad electrónicas y no actúa en situaciones no indicadas. Verifique el estado del paciente. Use el aparato solamente si la víctima no está respirando.**

**NOTA: si las palas colocadas fueran infantiles, la descarga será fijada en 50 J.**

#### **Paso 2 - Coloque las palas en el paciente**

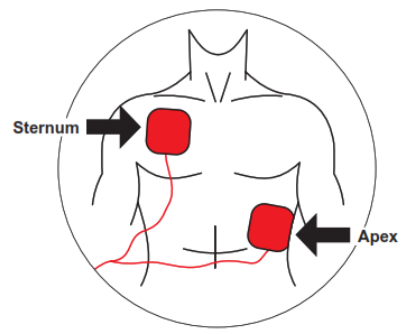

Retire las palas del embalaje y la película que protege el adhesivo.

Posiciónelas en el paciente según el dibujo arriba, manteniendo la parte adhesiva en contacto con la piel.

Esta posición permite que la corriente eléctrica fluya de una pala a otra, alcanzando toda la caja torácica

DANIEL GONZALEZ S.A. SZAI FZ  $D$ **IDENTE** Responsable Legal

IF-2023-139047625-AFPM-INPM#ANMAT<br>Responsable Techics Responsable Mat. 3637

Firma y Sello

Firma y Sello 14 de 37

**ATENCIÓN: el área de contacto con las palas debe estar muy seca. La presencia de muchos pelos en la región puede conducir a mala interpretación de la lectura. En este caso, raspe los pelos.**

**ATENCIÓN: las palas deben ser aplicadas directamente sobre la piel. NO posicione las palas sobre la ropa.**

#### **Paso 3 - Seleccione la función DEA**

Posicione la llave selectora en la posición "DEA".

El CardioMax entrará automáticamente en el modo de análisis del ritmo cardíaco y empezará los comandos vocales, de manera calma y clara, para que el usuario pueda entender perfectamente.

**ATENCIÓN: el paciente debe estar en una superficie fija. Cualquier movimiento durante el proceso de evaluación clínica puede resultar en lecturas equivocadas.**

#### **Paso 4 - Aplique el choque**

Si se detecta la necesidad de choque, el indicador de choque parpadea en la pantalla y el equipo solicita al usuario que pulse el botón "CHOQUE".

Pulse el botón "CHOQUE".

El choque será aplicado.

**ATENCIÓN: durante la aplicación del choque, el usuario no debe tocar el paciente o superficies conductoras en contacto con él, bajo riesgo de recibir una potente descarga eléctrica.**

**AVISO: la energía entregada es previamente ajustada. El operador no puede cambiar este protocolo. Electrodo de adultos: un choque de 150 J y los siguientes de 200 J; electrodo infantil: 50 J.**

Si las lecturas clínicas indican que la desfibrilación no es recomendable, el CardioMax anunciará "CHOQUE NO INDICADO".

Verifique si el paciente se ha movido durante el período de análisis. En este caso, empiece el proceso nuevamente. En caso contrario, retire las palas y empiece el procedimiento de RCP - Reanimación Cardiopulmonar. Véanse detalles en la próxima página.

#### **Paso 5 - Comience la técnica RCP**

Después del choque, comience la técnica de RCP.

El procedimiento de RCP - Reanimación Cardiopulmonar - es una técnica que consiste en la estimulación mecánica de los pulmones y del corazón. Su objetivo es mantener la oxigenación del cerebro, un órgano que no puede estar más de unos minutos sin oxígeno, bajo pena de daños irreversibles.

El ciclo de masaje y ventilación se debe realizar por dos minutos. Si no se siente el pulso, empiece nuevamente el proceso de choque con el CardioMax.

DANIEL GONZALEZ S.A. TZAI FZ IDENTE Responsable Legal

IF-2023-139047625-AFPM-INPM#ANMAT<br>Responsable Techics Responsable Mat. 3637

Firma y Sello

Firma y Sello 15 de 37

Después del tercer ciclo completo de choque y RCP, es muy poco probable que el paciente pueda ser resucitado.

CardioMax también tiene el accesorio CPR Maestro, para ayudar en la aplicación eficiente de la RCP.

#### **Uso del CardioMax en niños menores de ocho años**

El CardioMax puede ser usado en niños a partir de un año de edad; sin embargo, deben tomarse algunas precauciones en pacientes de un año hasta los ocho años o pacientes con menos de 40 kg:

• Use las palas infantiles.

• Si las palas no pueden ser posicionadas con una distancia de por lo menos cuatro centímetros entre sí, ponga una sobre el pecho y la otra sobre la espalda del niño.

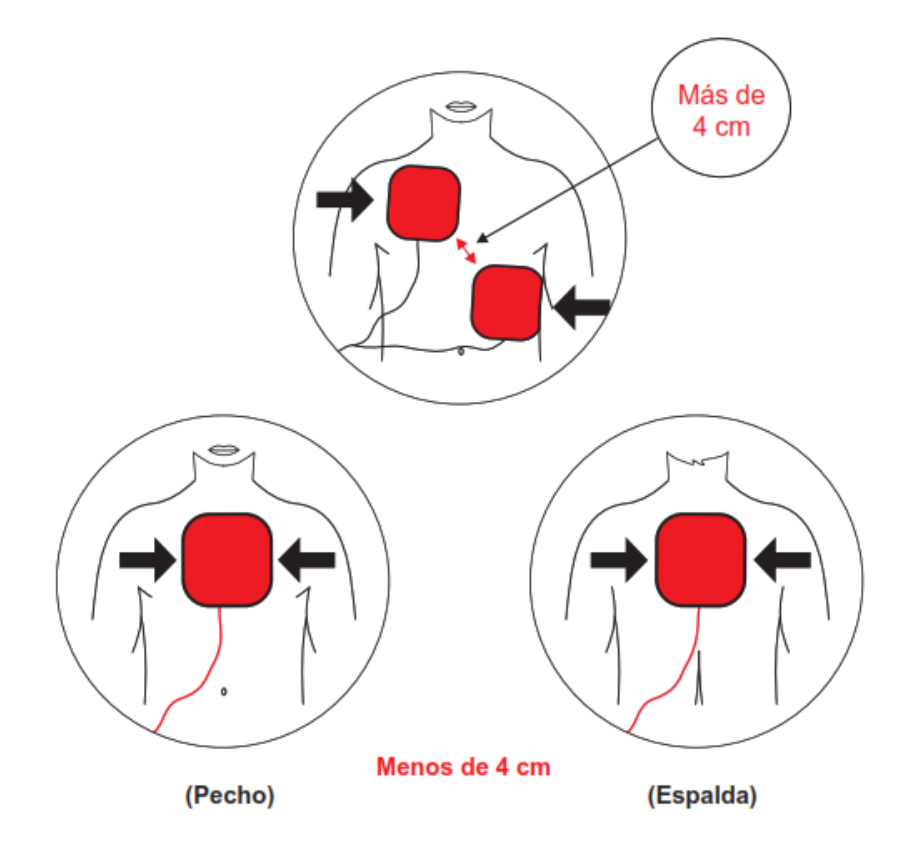

#### **7 - Modo marcapasos**

Modo que habilita el marcapasos externo. El marcapasos externo del CardioMax funcionará solamente si las palas multifuncionales (adhesivas) están conectadas al equipo.

El marcapasos usa la estimulación eléctrica para reproducir o regular el ritmo del corazón.

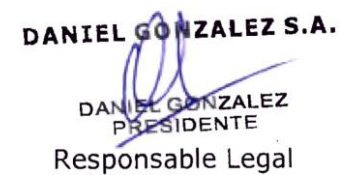

IF-2023-1393476254 APM4N PM#ANMAT Mat. 3637

Firma y Sello

Firma y Sello 16 de 37

Su función es suministrar pulsos a la estimulación cardíaca. Estos pulsos tienen 2 características que deben ser ajustadas: el número de pulsos por minuto (PPM) y la intensidad de corriente (mA). El marcapasos trabaja en 2 modos: fijo o por demanda.

#### **Avisos**

**El CardioMax tiene medidor de impedancia del paciente, y aplica el choque en impedancias de 25 a 300 Ohmios.** 

**Si sospecha de cables conductores rotos, evite usarlos, pues habrá riesgo para el operador.**

**El uso prolongado del marcapaso externo puede provocar piel eritematosa.**

#### **Modo asíncrono**

En este modo, el marcapasos desconsidera la frecuencia cardíaca del paciente y aplica el número de PPM definido por el usuario.

#### **Modo demanda (síncrono)**

En este modo, el CardioMax evalúa la frecuencia cardíaca del paciente, aplicando el número de PPM seleccionado en el panel solamente cuando es menor que el valor de PPM indicado en por los menos 5 BPM (margen de seguridad), de lo contrario, el marcapasos no actúa.

En este modo, el marcapasos usa como referencia la señal de ECG captada por los electrodos (cable paciente), pues los pulsos son sincronizados para evitar la etapa vulnerable del corazón.

#### **Operar en el modo marcapasos**

Seleccione la llave en modo marcapasos.

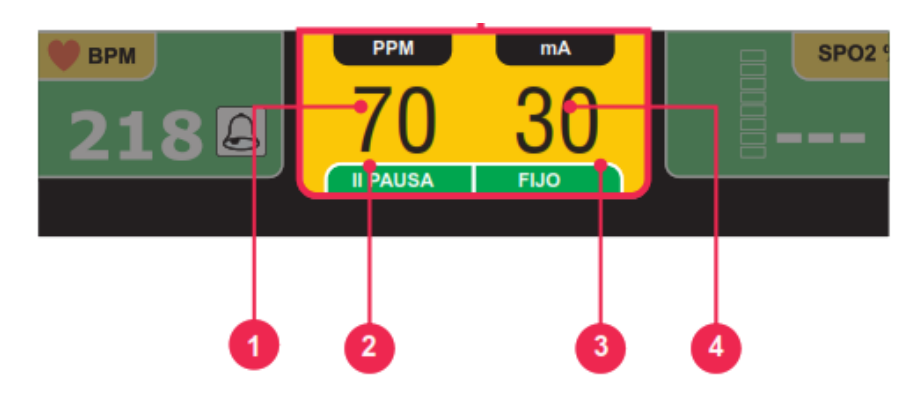

Aparece la siguiente pantalla.

1 - PPM: selección de la frecuencia de estimulación del marcapasos. El usuario cambia el valor de "Pulsos Por Minuto" (PPM) del equipo.

2 - Cambia entre el modo "PAUSA" y "ENCENDIDO" del Marcapasos. En el modo "PAUSA" no emite estimulación.

DANIEL GONZALEZ S.A. NZALEZ DA SIDENTE Responsable Legal

IF-2023-139047625-AFPM-INPM#ANMAT<br>Responsable Techics Responsable Mat. 3637

Firma y Sello

Firma y Sello 17 de 37

3 - Permite cambiar entre los modos "ASÍNCRONO" y "DEMANDA".

4 - mA: cambia la corriente de estimulación en miliamperios.

#### **Iniciar la estimulación**

1 - Si aún no está conectado, inserte el cable de las palas multifuncionales al CardioMax.

2 - Revise si el envase de las palas multifuncionales está intacto y dentro de la fecha de validez.

3 - Inserte el conector de las palas multifuncionales al cable de prolongación del equipo.

4 - Coloque las palas multifuncionales en el paciente según las instrucciones del envase.

5 - Para estimulación en el modo de demanda, aplique electrodos de monitorización de ECG.

# **Estimulación asíncrona**

1 - Gire el botón hacia el modo marcapasos.

El marcapasos inicia en PAUSA, sin aplicación de pulsos para estimulación.

El modo debe cambiar para ASÍNCRONO.

2 - Seleccione la derivación para visualizar el ECG.

3 - Con auxilio del botón e-Jog, ajuste los valores iniciales de la corriente y frecuencia (PPM) (véase la pantalla de la pgina anterior) - El valor de corriente debe ser el mínimo posible.

4 - Con auxilio del botón e-Jog, vaya a la función "Encendido" para iniciar la estimulación. En el Infocenter, aparece un mensaje que avisa que el marcapasos está activo.

5 - Revise si el marcador de pulsos del marcapasos aparece en la pantalla.

6 - Aumente la corriente de estimulación hasta que haya captura cardíaca. La captación está indicada por la presencia de un QRS justo enseguida del marcador de marcapasos.

#### **Estimulación por demanda**

1 - Gire el botón hacia el modo marcapasos. El marcapasos inicia en PAUSA, sin aplicación de pulsos para estimulación.

2 - Seleccione la derivación para visualizar el ECG. Revise si los indicadores de

onda "R" marcan cada onda "R" presente en la pantalla. Si no sucede, cambie la derivación.

3 - Con auxilio del botón e-Jog, ajuste los valores iniciales de la corriente y frecuencia (PPM). El valor de corriente debe ser el mínimo posible.

4 - Con auxilio del botón e-Jog, vaya a la función "Encendido" para iniciar la estimulación. En el Infocenter, aparece un mensaje que avisa que el marcapasos está activo.

5 - Revise si el marcador de pulsos del marcapasos aparece en la pantalla.

DANIEL GONZALEZ S.A. **NZALEZ IDENTE** Responsable Legal

IF-2023-1393476254 EPM4NPM#ANMAT Mat. 3637

Firma y Sello

Firma y Sello 18 de 37

6 - Aumente la corriente de estimulación hasta que haya captura cardíaca. La captación está indicada por la presencia de un QRS justo enseguida del marcador de marcapasos.

#### **OBSERVACIONES**

**Pueden existir latidos espontáneos no relacionados con la aplicación de estimulación. Además, si la frecuencia cardíaca del paciente es superior a la frecuencia de pulso, los pulsos de estimulación no serán aplicados. Por lo tanto, los marcadores de estimulación no aparecerán.**

**La estimulación no será iniciada si hay un problema con la conexión de las palas multifuncionales (adhesivas) o contacto con el paciente.**

**Los pulsos estimulados serán aplicados como en el modo asíncrono, si hay problema con las conexiones de los electrodos de monitorización del ECG o el CardioMax no identifica QRS válido.**

#### **Desfibrilación**

Si es necesario usar desfibrilación, gire la llave al modo desfibrilación. Automáticamente, el CardioMax inhibe la estimulación de pulsos de marcapasos.

**3.3. Cuando un producto médico deba instalarse con otros productos médicos o conectarse a los mismos para funcionar con arreglo a su finalidad prevista, debe ser provista de información suficiente sobre sus características para identificar los productos médicos que deberán utilizarse a fin de tener una combinación segura;**

Al conectar el CardioMax a cualquier instrumento, revise la operación correcta del equipo antes de usarlo de forma clínica. Los equipos o accesorios conectados al aparato deben estar certificados según el estándar 950 de IEC para equipos para procesamiento de datos según NBR IEC 60601-1-1 de IEC para equipos médicos.

**3.4. Todas las informaciones que permitan comprobar si el producto médico está bien instalado y pueda funcionar correctamente y con plena seguridad, así como los datos relativos a la naturaleza y frecuencia de las operaciones de mantenimiento y calibrado que haya que efectuar para garantizar permanentemente el buen funcionamiento y la seguridad de los productos médicos;**

#### **Uso de la batería**

Primer uso: Para ello necesita estar conectado a la corriente eléctrica durante al menos cuatro horas y media (para 4Ah) y siete horas y veinte minutos (para 6Ah).

#### **Uso ocasional:**

DANIEL GONZALEZ S.A. NZALEZ DA SIDENTE Responsable Legal

Firma y Sello

IF-2023-139047625-AFPM4NPM#ANMAT<br>Responsable Techics Mat. 3637

Firma y Sello 19 de 37

Aun cuando desconectado (en espera), el CardioMax realiza rutinas de control del estado interno del equipo. A pesar de que este procedimiento representa bajo consumo de energía, ocasionalmente la carga de la batería se gasta.

Por lo tanto, cada vez que pase de más de 20 días sin estar conectado a la red, se recomienda realizar una carga completa de batería. Si este procedimiento no se sigue, se corre el riesgo de agotamiento de la batería y, consecuentemente, la imposibilidad de utilizar el CardioMax en su configuración portátil (no conectado a la red eléctrica).

#### **Almacenamiento**:

La batería debe ser retirada del equipamiento, en caso que el mismo quede almacenado y sin uso.

#### **Sustitución**:

Cada batería tiene una duración determinada, que es el número posible de ciclos completos de carga y descarga, sin pérdida de rendimiento. Cuando el dispositivo muestre una caída en el rendimiento de la batería, con baja autonomía, solicite a la asistencia técnica Instramed un nuevo conjunto.

# **Se recomienda reemplazo de la batería cada 2 años o cuando el tiempo de autonomía**

## **es de menos de 1 hora.**

• **Indicación de red y carga de batería**

1. Red conectada: LED encendido indica que el equipo está conectado en red eléctrica o batería externa.

2. Batería cargando: LED encendido indica que el equipo está cargando la batería.

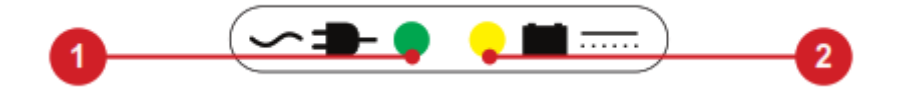

# **OBSERVACIÓN: al conectar el equipamiento a la corriente eléctrica, los LEDs se iluminarán, indicando el inicio de la carga, aunque CardioMax esté sin operación.**

#### • **Pantalla de inicio**

La pantalla de inicio aparece siempre que el aparato está encendido. En ella se presenta un listado de todos los parámetros disponibles para CardioMax, mostrando, al lado de cada ítem, el estado correspondiente:

[OK] - Parámetro instalado en el equipo y funcionando correctamente.

[Falla] - Parámetro instalado en el equipo, pero con fallas. Diríjase a la asistencia Instramed.

[Ausente] - Parámetro no instalado originalmente en el equipo o eliminado.

DANIEL GONZALEZ S.A. TZAI FZ **IDENTE** Responsable Legal

IF-2023-139047625-AFPM-INPM#ANMAT<br>Responsable Techics Responsable Mat. 3637

Firma y Sello

Firma y Sello 20 de 37

**DANIEL GONZALEZ S.A.**

**Hoja 21 de 37**

*Disp.2318/02 – ANEXO IIIB*

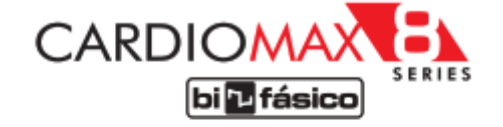

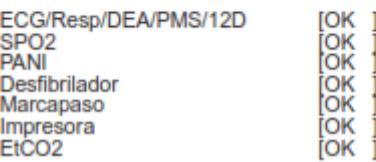

#### • **Prueba funcional**

Permite efectuar el test funcional del CardioMax

# • **Fecha/Hora**

El menú "Fecha y Hora" ajusta las informaciones de horario y calendario del CardioMax. Puede usar la convención internacional (24 h) o la convención norteamericana de presentación (am/pm). Es muy importante mantener la fecha y la hora siempre ajustadas, pues estas informaciones se presentan en todos los informes impresos.

Este ajuste se hace a través del botón e-Jog control.

# • **Alarma técnica**

Son señales sonoras y visuales de que el CardioMax no está capacitado para monitorizar las condiciones del paciente con exactitud. Las indicaciones de alarma técnica se presentan en la parte de la pantalla denominada "Infocenter". Se presentan a continuación:

-ECG o RESP - Electrodo suelto: electrodo de ECG suelto o con mal contacto o conductor de ECG roto.

-SpO2 - Sin dedo en el sensor: sensor conectado, pero sin detección del dedo del paciente.

-SpO2 - Buscando señal: el monitor está buscando señal válida de SpO2.

-SpO2 - Sensor desconectado: sensor o extensión de SpO2 desconectado o sensor mal posicionado.

-SpO2 - Artefacto: temblor muscular detectado.

-SpO2 - Señal débil: CardioMax no consigue identificar la señal. Señal débil, posiblemente paciente con baja perfusión.

-SpO2 - Perdida de pulso: paciente sin latidos por más de 4 segundos.

-Impresora - Impresora sin papel: impresora sin papel.

-PANI - Presión excesiva: fue excedida la presión máxima permitida en la abrazadera.

-PANI - Problemas en la abrazadera: abrazadera mal posicionada o con pérdida en el circuito de medición.

-PANI - Señal débil: pulso captado para medida de presión muy débil para la medida de PANI. Verificar posicionamiento y apriete de la abrazadera.

-PANI - Movimiento excesivo: ruido debido al movimiento del paciente.

DANIEL GONZALEZ S.A. NZALEZ **DA** ESIDENTE

Responsable Legal

IF-2023-1393476254 EPM4NPM#ANMAT Mat. 3637

Firma y Sello

Firma y Sello 21 de 37

-PANI - Medida larga: medida de presión muy larga con posibilidad de imprecisión.

-EtCO2 - Sin filterline: la línea de muestreo de la capnografía no está conectada.

-EtCO2 - Oclusión: no hay paso de aire en el sensor de EtCO2. Cambiar la línea de muestreo (filterline).

-EtCO2 - Iniciando Sensor: el módulo EtCO2 se encuentra en la fase de calentamiento de los sensores internos (eso ocurre durante la inicialización de la capnografía y dura como máximo 15 segundos).

-RESP - Alarma apnea: cuando se detecta la suspensión de la respiración (apnea) en los tiempos especificados de 5, 10, 15, 20, 25, 30, 35 ó 40 segundos (configurado en Menú > RESP > Alarma apnea).

Además de las condiciones de alarma técnica indicadas en el Infocenter, tenemos dos condiciones más: "mal contacto" y "nivel de carga de la batería"

# **Esas indicaciones estarán habilitadas cuando el CardioMax estuviera en cualquier modo de operación excepto en el modo DEA.**

#### **-Mal contacto**

Informa cuando la medición de impedancia del paciente no satisface las condiciones de choque aplicable.

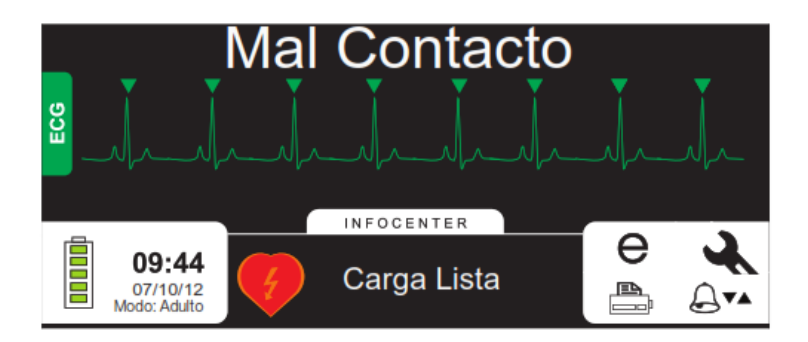

**-Nivel de carga da batería**

DANIEL GONZALEZ S.A. NZALEZ DA SIDENTE Responsable Legal

Firma y Sello

IF-2023-1393476254 EPM4N PM#ANMAT Mat. 3637

Firma y Sello 22 de 37

**DANIEL GONZALEZ S.A.**

# **RÓTULO E INSTRUCCIONES DE USO DESFIBRILADOR MONITOR MANUAL Cardiomax**

*Disp.2318/02 – ANEXO IIIB*

**Hoja 23 de 37**

#### Indicación Estado de la batería\* Condiciones de operación del aparato - 6Ah: permitirá aproximadamente 6 horas y 30 minutos de monitoración si la bateria está colocada doon 100% de carga - 4Ah: permitirá aproximadamente 3 horas de monitoración si la bateria está colocada. - 6Ah: permitirá aproximadamente 5 horas y 10 minutos de monitoración si la bateria está colocada. daana 80% de carga - 4Ah: permitirá aproximadamente 2 horas y 50 minutos de<br>monitoración si la bateria está colocada. - 6Ah: permitirá aproximadamente 3 horas y 50 minutos de<br>monitoración si la bateria está colocada. d0000 60% de carga - 4Ah: permitirá aproximadamente 1 horas y 40 minutos de<br>monitoración si la bateria está colocada.

- 6Ah: permitirá aproximadamente 2 horas y 30 minutos de monitoración si la bateria está colocada. **dana da** 40% de carga - 4Ah: permitirá aproximadamente 1 horas y 10 minutos de<br>monitoración si la bateria está colocada. - 6Ah: permitirá aproximadamente 1 horas y 10 minutos de monitoración si la bateria está colocada **400000** 20% de carga 4Ah: permitirá aproximadamente 40 minutos de monitoración si la bateria está colocada.

\*Estado de la batería con cable de alimentación AC desconectado.

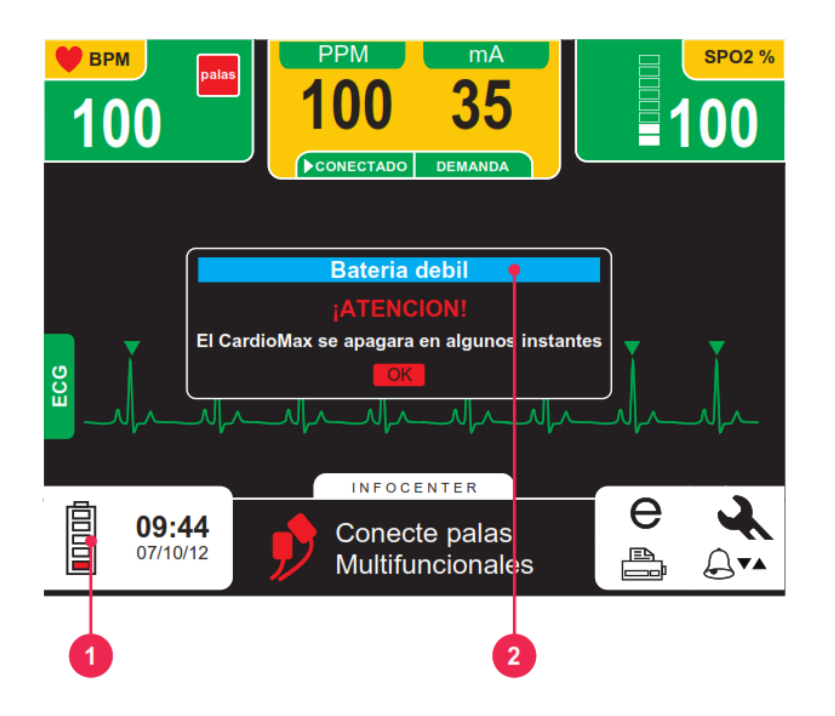

Observe arriba las indicaciones de batería débil:

1- Una barra de la batería de color ROJO y cuatro barras blancas.

2- Caja de diálogo con información de "batería débil".

DANIEL GONZALEZ S.A. NZALEZ DA! ESIDENTE Responsable Legal

Firma y Sello

IF-2023-139904762544FPM4NPM#ANMAT Mat. 3637

Firma y Sello 23 de 37

Cuando surjan estas indicaciones en la pantalla, el equipo se apagará en pocos instantes.

# • **Test de alarma técnica**

Para realizar el test de alarma realice los siguientes procedimientos:

1 - Encienda el equipo, sin los cables y sin los sensores conectados. Deberá ocurrir indicación de alarma técnica (mensajes de texto en el Infocenter) sensor desconectado.

2 - Confirmada la indicación visual, conecte correctamente el sensor y verifique nuevamente. Si la indicación desaparece, la alarma está funcionando correctamente. Caso contrario, cambie el sensor y repita la operación. Si el resultado fuera el mismo, la alarma probablemente estará con defecto.

3 - Repita este procedimiento para los otros módulos, recordando de hacer el test con sus respectivos sensores y parámetros.

4 - Con la indicación de una alarma técnica activa, Presione el botón PAUSAR AUDIO O por 1 s y verifique en la pantalla la indicación de alarma suspendida para todos los parámetros.

Espere 60 s y la alarma deberá auto activarse. En la pantalla, desaparece la señal de audio en pausa, indicando el retorno del sonido de la alarma.

El tiempo que el audio queda apagado es de 60 s.

Para conectar el sonido nuevamente, presione el botón PAUSAR AUDIO por 1 s.

El audio de los parámetros podrá ser encendido y apagado individualmente en el menú "Alarma" y en los menús de los parámetros

# • **Test de alarma fisiológica**

Para realizar el test de alarma realice los siguientes procedimientos:

1 - Encienda el equipo, con los electrodos debidamente conectados. Verifique el valor del LPM en la pantalla del equipo y si este no está indicando alarma.

2 - A través de la llave e-Jog control en el panel del equipo, navegue hasta: CONFIGURACIÓN DE PARÁMETROS > CONFIGURACIONES DE ECG >

ALARMA. Con esta misma llave seleccione uno de los Límites y entonces varíe su valor hasta que el valor medido inicialmente quede fuera del rango, y vuelva para pantalla principal.

3 - Hecho eso, la alarma deberá disparar. Sino ocurre el disparo, esta alarma probablemente está con defecto.

4 - Repita este procedimiento para los otros módulos, recordando de hacer el test con sus respectivos sensores y parámetros.

5 - Con la indicación de una alarma fisiológica activa, presione el botón PAUSAR AUDIO por 1 s y verifique en la pantalla la indicación de audio en pausa para todos los parámetros.

Espere 60 s y el audio deberá auto activarse. En la pantalla, desaparece la señal de audio en pausa, indicando el retorno del sonido de la alarma.

El tiempo que el audio queda apagado es de 60 s.

Para conectar el sonido de la alarma nuevamente, presione el botón PAUSAR AUDIO por 1 s.

DANIEL GONZALEZ S.A. AZAI FZ **IDENTE** Responsable Legal

IF-2023-1393476254 EPM4NPM#ANMAT Mat. 3637

Firma y Sello

Firma y Sello 24 de 37

**Hoja 25 de 37**

El audio de los parámetros podrá ser conectado y desconectado individualmente en el menú "Alarma" y en los menús de los parámetros. ATENCIÓN

**De forma predeterminada, el sonido de la alarma se enciende cuando se enciende el monitor y el sonido de la alarma se apaga cuando se ingresa a otro modo: MARCAPASOS, DEA, DESFIBRILACIÓN (1 a 360 J) o SECUENCIA AUTOMÁTICA. Las configuraciones individuales permanecen sin cambios debido a los cambios de modo, por lo que la configuración seleccionada por el usuario prevalece hasta que se agrega un nuevo paciente o se produce una interrupción / apagado del suministro eléctrico que dura más de 30 segundos.** 

**En el modo DEA, el sonido de todas las alarmas de parámetros permanece apagado ya que pueden confundir o distraer al operador, teniendo en cuenta que el funcionamiento de este modo es guiado por instrucciones de voz.**

# • **Indicador del contacto con el paciente:**

La pala del STERNUM contiene un indicador de contacto con el paciente.

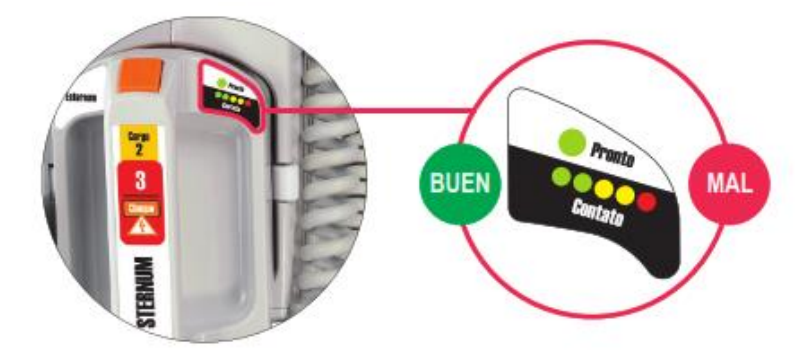

El indicador va de MAL contacto (LED rojo titilando) a BUEN contacto (por lo menos un LED verde encendido).

Ajuste la presión y la colocación de las palas para optimizar el contacto con el paciente, para que POR LO MENOS UN LED verde permanezca encendido.

**Ajuste la presión y la colocación de las palas para optimizar el contacto con el paciente, para que POR LO MENOS UN LED verde permanezca encendido.**

**Cuando todos los LEDs estén intermitentes juntos, las palas están en cortocircuito y no se permitirá el choque. Cuando sólo el LED rojo esté intermitente, no se permitirá el choque.**

• **Indicadores de carga:**

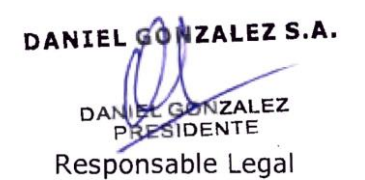

IF-2023-139047625-AFPM-INPM#ANMAT<br>Responsable Techics Responsable Mat. 3637

Firma y Sello

Firma y Sello 25 de 37

Señal sonora de equipo cargando, señal sonora de carga completa, LED en las palas externas y nivel de carga indicada en el visualizador.

#### • **Prueba funcional de carga**

**ATENCIÓN: la prueba funcional debe llevarse a cabo diariamente, pues ofrece la garantía de que el equipo está funcionando perfectamente y en espera.**

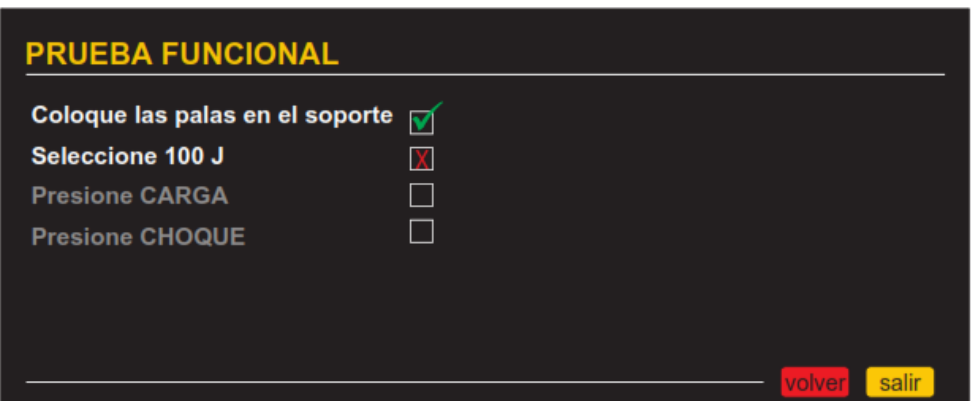

- Paso 1: Posicione las palas sobre el soporte ubicado en la parte superior del equipo.

- Paso 2: Seleccione la energía de 100 J.

- Paso 3: Presione la tecla "carga" y espere hasta que el equipo emita la señal de carga lista.

- Paso 4: Pulse la tecla "choque".

# **Pantallas de resultado de las pruebas funcionales**

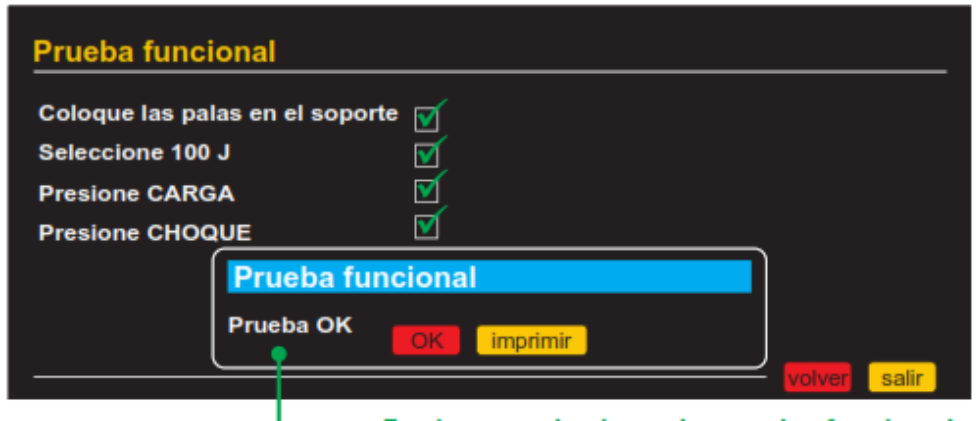

─● Equipo aprobado en la prueba funcional

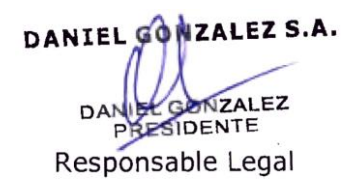

IF-2023-1390476254 EPN4N PM#ANMAT Mat. 3637

Firma y Sello

Firma y Sello 26 de 37

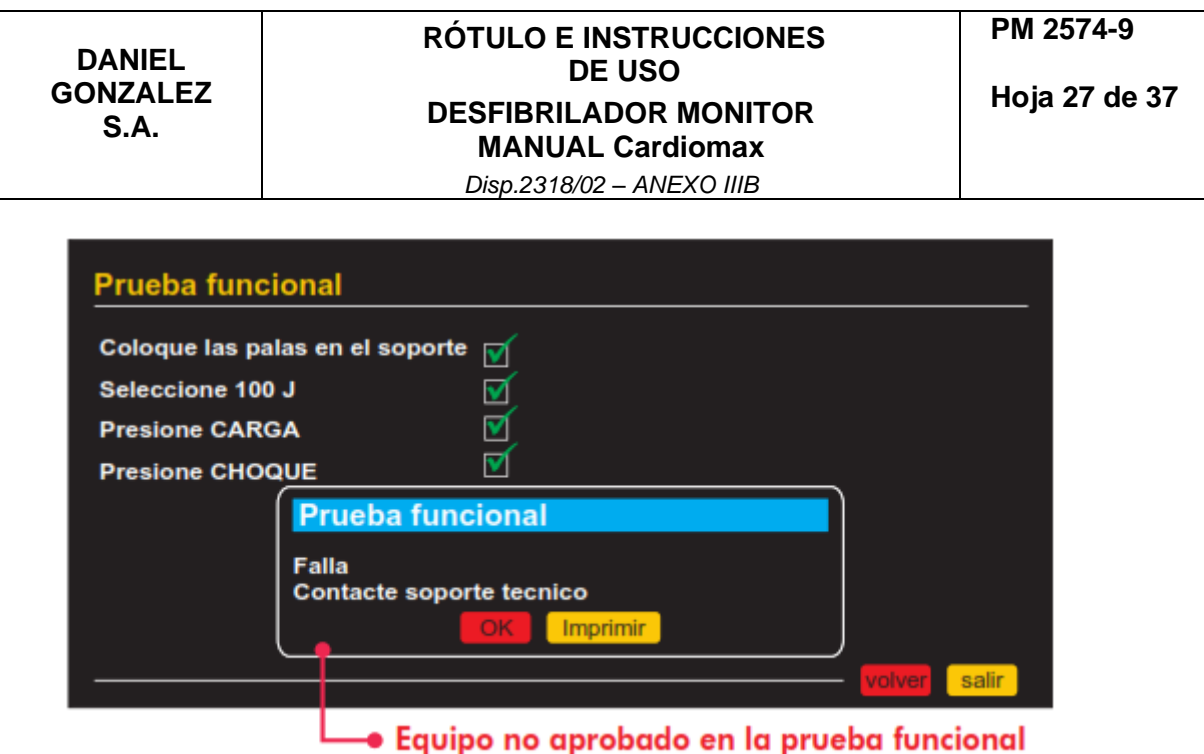

# **ATENCIÓN: si el CardioMax falla en la prueba funcional, contacte al soporte urgentemente.**

**OBS.:** la opción de impresión del resultado de la prueba estará disponible solo en las unidades del CardioMax equipadas con impresora térmica.

**OBS.:** el CardioMax indica falla en la prueba funcional cuando falla uno de los 4 pasos de la prueba funcional o cuando la energía presenta un error superior a lo permitido por norma.

#### • **Monitorización de la Capnografía**

Después del inicio, el módulo de EtCO2 realiza el procedimiento llamado "autocero", necesario para el buen funcionamiento del equipamiento. Durante esta inicialización, no son realizadas mediciones.

# • **Configuración de EtCO**

IMPORTANTE: la calibración debe ser realizada siempre que el aparato muestre el mensaje que requiere este procedimiento durante la inicialización. La calibración deberá ser realizada por TÉCNICO CALIFICADO.

# • **CTR - Chequeo en Tiempo Real**

-Test automático

El test automático puede ser programado por medio del menú CONFIGURACIÓN > CONFIGURACIONES GENERALES > CTR. Para que el test automático sea realizado, el equipo deberá estar apagado en el horario programado.

En el horario configurado, el CardioMax se encenderá e iniciará automáticamente el test, compuesto por etapas de:

- Test de conexión con la placa ECG.
- Test del módulo desfibrilador.
- Verificación de carga de la batería.

DANIEL GONZALEZ S.A. **NZALEZ** DA SIDENTE

Responsable Legal

IF-2023-1393476251 EPM4NPM#ANMAT Mat. 3637

 $\frac{1}{10}$ an 27 de 37

Firma y Sello

- Verificación de conexión con la red eléctrica.

Tras concluido el test, el equipo transmitirá los datos colectados a la Central CTR. En este momento, no es posible desconectar el aparato. Caso la conexión con la Central CTR no pueda ser establecida, el aparato cancelará el envío de datos tras 10 segundos. Tras este procedimiento, el aparato guarda los datos recolectados y apaga automáticamente.

**Obs: el test del módulo desfibrilador no será realizado en los casos en que: -El equipo estuviese conectado a la PC mediante un cable USB.**

**-Las palas estuviesen fuera de soporte o desconectadas del dispositivo (palas externas para adultos).**

**-La batería tuviese una carga inferior al 10% y el equipo estuviese desconectado de la red eléctrica.**

-Test manual

**DANIEL GONZALEZ S.A.**

Para abrir la caja de diálogo del test manual, acceda CONFIGURACIÓN > CONFIGURACIONES GENERALES > CTR > REALIZAR TEST MANUALMENTE.

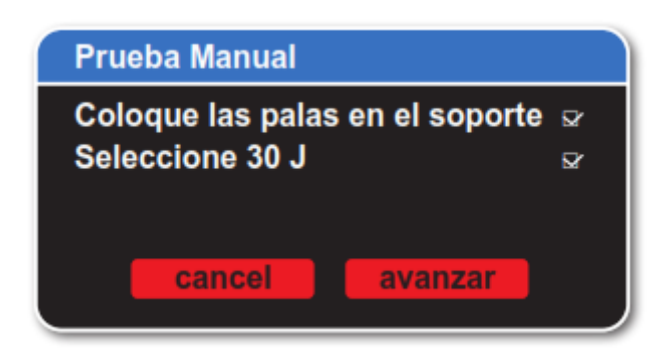

Siga las instrucciones en la pantalla y haga clic en "avanzar" para iniciar el test. O haga clic en "cancelar" para cerrar la caja de diálogo y retornar al menú CTR.

Una vez iniciado, o teste manual sigue las siguientes etapas:

- Test de conexión con la placa ECG.
- Test del módulo desfibrilador.
- Verificación de carga de la batería.
- Verificación de conexión con la red eléctrica.

No es posible interrumpir el test manual. Tras concluido el test, el equipo transmitirá los datos recolectados a la Central CTR. En este momento, no es posible desconectar el aparato. Caso la conexión con la Central CTR no pueda ser establecida, el aparato cancelará el envío de datos tras 10 segundos. Tras este procedimiento, el aparato guarda los datos recolectados y retorna al modo definido por la llave rotativa del CardioMax.

DANIEL GONZALEZ S.A. TZAI FZ DA SIDENTE Responsable Legal

IF-2023-139047625-AFPM-INPM#ANMAT<br>Responsable Techics Responsable Mat. 3637

Firma y Sello

Firma y Sello 28 de 37

# **Cuidados con el equipo**

• No coloque el equipo en posición que posibilite su caída sobre el paciente y no levante el equipo por los cables o conexiones con el paciente.

• Posicione los cables conectados al paciente de forma a restringir la posibilidad de estrangularlo.

• Mantenga el aparato en ambiente seco, evitando lugares que posibiliten verter líquidos sobre el monitor. No use el equipo si está mojado o tiene humedad excesiva.

• Conserve el aparato y sus accesorios siempre limpios y en buen estado de conservación.

• No use el aparato si se ha caído o si hay daños externos.

#### **Mantenimiento preventivo**

Instramed recomienda que el CardioMax sea examinado por un técnico capacitado cada 12 meses. Se recomienda el contacto con la fábrica para obtener informaciones sobre personal capacitado y entrenado para ejecutar el mantenimiento preventivo.

Es recomendable hacer inspecciones periódicas en el cable de alimentación eléctrica del aparato, en los cables y conectores, observando eventuales rupturas del aislamiento o de los conductores internos.

Se recomienda ejecutar pruebas funcionales al comienzo de cada turno laboral.

#### • **Mantenimiento correctivo**

Cuando sea necesario reparar el aparato, sólo deberá efectuarlo Instramed o un representante autorizado, bajo pena de perder la validez del certificado de garantía. No hay partes internas que puedan ser reparadas por el usuario.

# **3.5. La información útil para evitar ciertos riesgos relacionados con la implantación del producto médico;**

No aplica.

#### **3.6. La información relativa a los riesgos de interferencia recíproca relacionados con la presencia del producto médico en investigaciones o tratamientos específicos;**

- No utilizar Cardiomax o sus accesorios, en presencia de equipos de resonancia magnética. Deben ser adoptadas medidas para minimizar la interferencia de equipos quirúrgicos de alta frecuencia.
- No utilizar este producto en conjunto con bisturí eléctrico
- Medicamentos en forma de adhesivos deben ser retirados antes de empezar la desfibrilación.
- Marcapasos pueden alterar la eficacia del equipo. La indicación de la frecuencia cardíaca puede ser afectada cuando ocurre la utilización de marcapasos transcutáneo.

DANIEL GONZALEZ S.A. NZALEZ SIDENTE Responsable Legal

IF-2023-139047625-AFPM-INPM#ANMAT<br>Responsable Techics Responsable Mat. 3637

Firma y Sello

Firma y Sello 29 de 37

#### **3.7. Las instrucciones necesarias en caso de rotura del envase protector de la esterilidad y si corresponde la indicación de los métodos adecuados de reesterilización;**

No aplica.

**3.8. Si un producto médico está destinado a reutilizarse, los datos sobre los procedimientos apropiados para la reutilización, incluida la limpieza, desinfección, el acondicionamiento y, en su caso, el método de esterilización si el producto debe ser reesterilizado, así como cualquier limitación respecto al número posible de reutilizaciones.**

**En caso de que los productos médicos deban ser esterilizados antes de su uso, las instrucciones de limpieza y esterilización deberán estar formuladas de modo que, si se siguen correctamente, el producto siga cumpliendo los requisitos previstos en la Sección I (Requisitos Generales) del Anexo de la Resolución GMC N°72/98 que dispone sobre los Requisitos Esenciales de Seguridad y Eficacia de los productos médicos;**

#### • **Limpieza**

Instramed recomienda que se haga la limpieza y desinfección del aparato y sus accesorios cada 3 meses o períodos más cortos, siempre que se evidencie la existencia de suciedad o contaminación excesiva.

#### • **Limpieza del Equipo**

- Apague el aparato de la red eléctrica antes de efectuar la limpieza.

- Limpie la parte externa del aparato con paño levemente humedecido en agua (casi seco) y jabón líquido neutro hasta que toda la superficie esté libre de suciedades. No permita de ninguna manera que agentes de limpieza o agua ingresen en las hendeduras del gabinete, pantalla y en aberturas para conectores.

- Repita el procedimiento solamente con el paño suavemente humedecido en agua (casi seco) para retirar residuos de jabón.

- Secar el equipo con un paño limpio y seco.

- Realizar el procedimiento en temperatura ambiente.

# • **Limpieza de Accesorios**

#### **Para el cable de ECG**

- Limpie el cable, la caja de conexión y las superficies de contacto del paciente con un paño blando humedecido en agua o solución de desinfección neutra, seque el cable para usar nuevamente.

- La limpieza debe ser periódica.

- Mantenga seco los enchufes del cable, ya que un enchufe humedecido puede causar algún tipo de falla.

#### **Para el cable y sensor de SPO2**

DANIEL GONZALEZ S.A. TZAI FZ DA SIDENTE Responsable Legal

Firma y Sello

IF-2023-139047625-AFPM4NPM#ANMAT<br>Responsable Techics Mat. 3637

Firma y Sello 30 de 37

• Desconecte el sensor antes de limpiarlo o desinfectarlo.

1) Sumerja y limpie la parte del sensor (no el conector) en una solución de detergente suave o una solución de alcohol isopropílico al 70 %. Si desinfección simple es necesaria, utilice una solución blanqueadora a 1:10.

2) Enjuague el sensor (no el conector) con agua, límpielo con un paño seco y déjelo secar completamente

# **Para abrazadera de PANI**

• El proceso de limpieza es:

- 1) Abrazadera reutilizable: La superficie de la abrazadera se puede limpiar frotándola con una solución como etanol al 70%, isopropilo al 70%. Si desinfección simple es necesaria, utilice una solución blanqueadora a 1:10.
- 2) Abrazadera desechable: No limpie ni desinfecte la abrazadera desechable. Deséchela adecuadamente después de cada uso

#### **Para RCP MAESTRO**

• Humedezca un paño con agua limpia y detergente neutro y limpie el dispositivo hasta que todo el sudor sea removido.

• Use un segundo paño seco para remover el exceso de líquido y/o espuma.

• Humedezca un tercero paño con alcohol 70° y pase suavemente sobre el producto.

# **RECOMENDACIONES IMPORTANTES**

• Jamás sumerja en líquidos y jamás derrame ningún tipo de líquido sobre cualquier parte del equipo.

• No utilice cualesquier otros productos a la realización de la limpieza, no recomendados.

#### **3.9. Información sobre cualquier tratamiento o procedimiento adicional que deba realizarse antes de utilizar el producto médico (por ejemplo, esterilización, montaje final, entre otros);**

Si bien se trata este tema en gran parte en el punto 3.4, podemos agregar:

#### • **Prueba funcional de carga**

ATENCIÓN: la prueba funcional debe llevarse a cabo diariamente, pues ofrece la garantía de que el equipo está funcionando perfectamente y en espera.

#### **3.10. Cuando un producto médico emita radiaciones con fines médicos, la información relativa a la naturaleza, tipo, intensidad y distribución de dicha radiación debe ser descripta;**

No aplica.

**Las instrucciones de utilización deberán incluir además información que permita al personal médico informar al paciente sobre las contraindicaciones y las precauciones que deban tomarse. Esta información hará referencia particularmente a:**

DANIEL GONZALEZ S.A. TZAI FZ DA SIDENTE Responsable Legal

IF-2023-139047625-AFPM4NPM#ANMAT<br>Responsable Techics Mat. 3637

Firma y Sello

Firma y Sello 31 de 37

# **3.11. Las precauciones que deban adoptarse en caso de cambios del funcionamiento del producto médico;**

- ATENCIÓN: siempre verifique las condiciones generales del equipo, de la batería y de los accesorios antes del uso.
- Antes de instalar el equipo, revise cuidadosamente si hay alguna anormalidad o daño visible causado por impacto o manejo inadecuado durante el transporte.
- AVISO: al sacar el equipo del embalaje, verifique cuidadosamente si hay alguna anormalidad o daño visible en el equipo o sus accesorios, causado por impacto o manejo inadecuado durante el transporte. En caso de irregularidad, contacte Instramed.
- ADVERTENCIA: no modifique este equipo sin la autorización de Instramed.
- ATENCIÓN: los movimientos del paciente pueden confundir la detección correcta y retrasar la terapia. No maniobrar con el paciente y mantenerlo quieto durante el análisis del ritmo.
- Avisos: Nunca corte o doble la línea de muestreo de EtCO2. El uso de la línea de muestreo doblada o cortada puede dañar el equipo e impedir el correcto funcionamiento del módulo.
- Después del inicio, el módulo de EtCO2 realiza el procedimiento llamado "autocero", necesario para el buen funcionamiento del equipamiento.
- ATENCIÓN: JAMÁS esterilizar cualesquier partes del equipo, independiente del método de esterilización, pues este proceso podría perjudicar la estructura mecánica y comprometer el funcionamiento del producto.
- AVISO: si el CardioMax se utiliza fuera de las especificaciones ambientales se necesitarán de 15 a 30 minutos para estabilización del sistema para que no ocurran fallas de funcionamiento.

Mantenimiento correctivo: Cuando sea necesario reparar el aparato, sólo deberá efectuarlo Instramed o un representante autorizado, bajo pena de perder la validez del certificado de garantía. No hay partes internas que puedan ser reparadas por el usuario**.**

# **3.12. Las precauciones que deban adoptarse en lo que respecta a la exposición, en condiciones ambientales razonablemente previsibles, a campos magnéticos, a influencias eléctricas externas, a descargas electrostáticas, a la presión o a variaciones de presión, a la aceleración, a fuentes térmicas de ignición, entre otras;**

- No utilizar este producto en conjunto con bisturí eléctrico
- Medicamentos en forma de adhesivos deben ser retirados antes de empezar la desfibrilación.

DANIEL GONZALEZ S.A. NZALEZ SIDENTE Responsable Legal

IF-2023-139047625-AFPM-INPM#ANMAT<br>Responsable Techics Responsable Mat. 3637

Firma y Sello

Firma y Sello 32 de 37

- Marcapasos pueden alterar la eficacia del equipo. La indicación de la frecuencia cardíaca puede ser afectada cuando ocurre la utilización de marcapasos transcutáneo.
- No utilice el equipo en la presencia de aparatos de resonancia magnética. Deben ser adoptadas medidas para minimizar la interferencia de equipos quirúrgicos de alta frecuencia.

# **Compatibilidad electromagnética**

La instalación del CardioMax requiere precauciones especiales con relación a la Compatibilidad Electromagnética según las informaciones contenidas en esta guía.

Equipos de comunicación de RF móviles y portátiles, tal como el teléfono celular, pueden afectar el funcionamiento del CardioMax.

Largo máximo de los cables de los accesorios para atender los requisitos de Compatibilidad Electromagnética:

Cable de ECG 5 vías 2,5 m.

Conjunto de palas para desfibrilación externa 2,5 m.

Cable sensor de dedo SpO2 + Prolongador del sensor de SpO2 2,5 m.

Cable marcapasos 2,5 m.

La utilización de accesorios, transductores y cables diferentes de los especificados, excepto los transductores y cables vendidos por Instramed como piezas de repuesto para componentes internos, pueden resultar en un aumento de la emisión o en una disminución de la inmunidad del Equipo.

No se debe usar el CardioMax muy cerca de, o apilado sobre, otros equipos.

Cuando se usa el equipo en procedimiento quirúrgico simultáneamente con electro bisturí, hay riesgo de quemaduras en el caso de que haya un defecto en la conexión del electrodo neutro del aparato de alta frecuencia que coincida con un defecto en la entrada de ECG del CardioMax. Este tipo de accidente solamente podrá suceder cuando haya simultaneidad en los

defectos, pues la entrada de ECG del CardioMax es eléctricamente protegida contra riesgos de quemaduras, siendo totalmente aislada.

Las acciones a ser tomadas para prevenir eventos adversos al paciente y al operador debido a perturbaciones electromagnéticas, durante la vida útil son:

• Garantizar distancia mínima, según tabla, de una fuente emisora de RF.

• Los cables y accesorios también deben mantener este distanciamiento.

• No utilizar este producto en conjunto con bisturí eléctrico.

• No utilizar este producto en conjunto con aparatos de resonancia magnética.

Se entiende por desempeño esencial del CardioMax el ANÁLISIS del ritmo cardíaco del paciente y la DESFIBRILACIÓN aplicada al paciente, dependiendo del resultado del análisis. El desempeño del CardioMax es proyectado y verificado para obtener la ausencia de un riesgo inaceptable.

Si el rendimiento se pierde o se degrada debido a perturbaciones electromagnéticas:

DANIEL GONZALEZ S.A. AZAI FZ **IDENTE** Responsable Legal

Firma y Sello

Firma y Sello 33 de 37

IF-2023-1393476254 EPM4NPM#ANMAT Mat. 3637

• La señal del ECG puede verse interferida y el análisis del ritmo cardíaco puede verse comprometido mientras persistan las perturbaciones electromagnéticas.

• La curva de SPO2 se puede alterar, además de la posibilidad de alteración en el valor medido.

- La medición de presión no invasiva puede sufrir alteraciones en los valores medidos.
- La curva de presión invasiva puede sufrir interferencias.

AVISO: conviene que los equipos portátiles de comunicación por RF (incluyendo periféricos como cables y antenas externas) no sean utilizados a menos de 30 cm de cualquier parte del CardioMax, incluyendo cables especificados por Instramed. Caso contrario, puede ocurrir degradación del desempeño de este equipo.

#### **Inmunidad electromagnética – General**

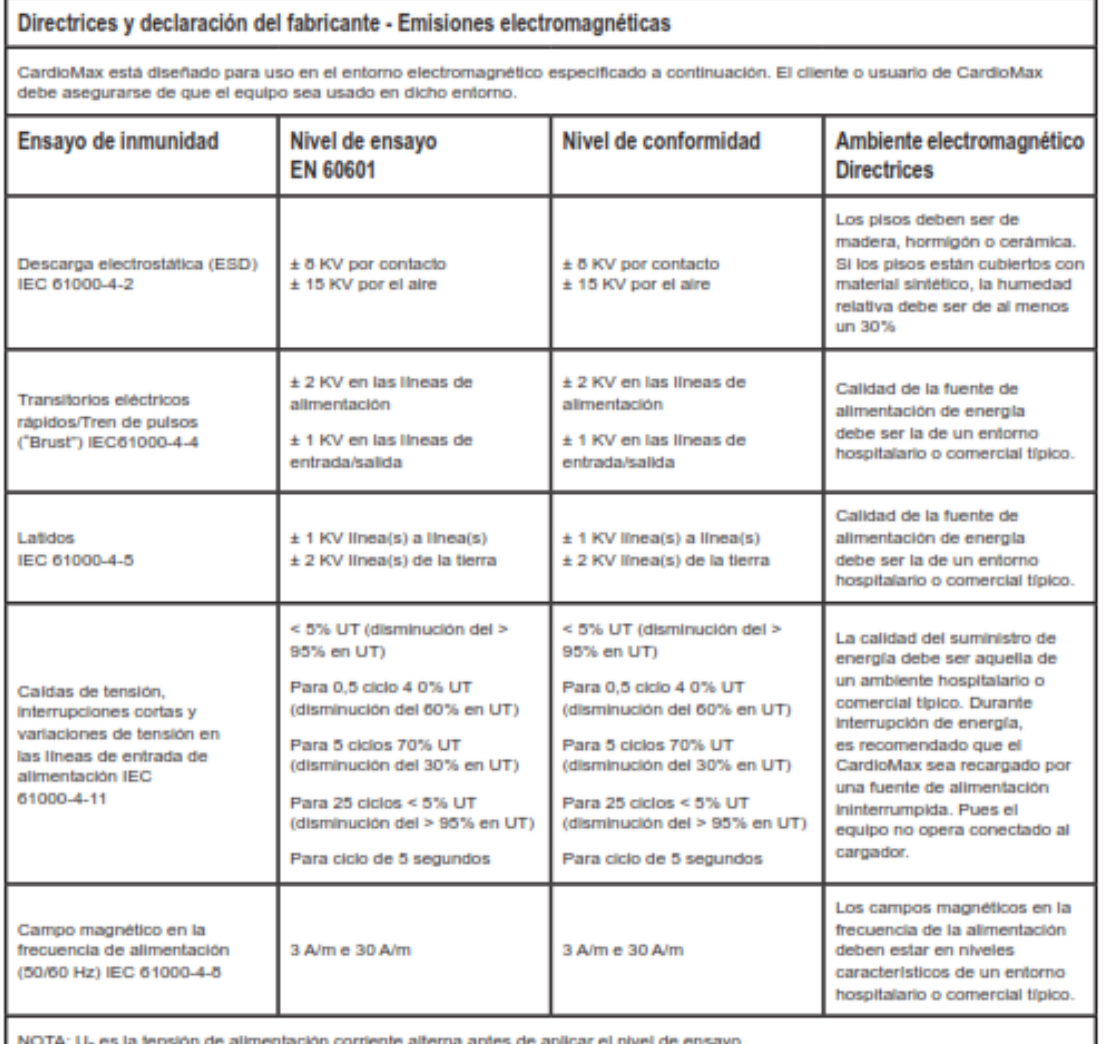

DANIEL GONZALEZ S.A. **NZALEZ** DA SIDENTE Responsable Legal

Firma y Sello

IF-2023-1393476254 EPM4N PM#ANMAT Mat. 3637

Firma y Sello 34 de 37

# **RÓTULO E INSTRUCCIONES DE USO DESFIBRILADOR MONITOR MANUAL Cardiomax**

**Hoja 35 de 37**

*Disp.2318/02 – ANEXO IIIB*

#### **Inmunidad electromagnética - Equipo con funciones de soporte a la vida**

Distancias de separación recomendadas entre los equipos de comunicación de RF portátil y móvil e CardioMax.

#### CardioMax está diseñado para el uso en el entorno electromagnético especificado a continuación. El cliente o usuario de CardioMax debe asegurarse de que el equipo sea utilizado en dicho entorno. Ensayo de Nivel de ensayo Nivel de Entorno electromagnético EN 60601 inmunidad conformidad Directriz Equipos de comunicación por RF portátil y móvil no deben utilizarse cerca de cualquier pleza de CardioMax, incluyendo cables, con una distancia de separación inferior a la recomendada, calculada a partir de la ecuación aplicable a la frecuencia del transmisor Distancia de separación recomendada: 3 Vrms 150 KHz a 50 MHz fuera de las 3 Virms  $d = 1.2 \sqrt{P}$ handset ISM RF Conducida IEC 61000-4-6 10 Virms

salida del transmisor en watts (W), según el fabricante del transmisor y "d" es la distancia de separación recomendada en metros (m)<sup>2</sup>. La intensidad del campo establecida por el transmisor de RF, según lo determinado por una inspección electromagnética en el local", debe ser menor que el nivel de conformidad en cada rango de frecuencia<sup>r</sup>. Puede haber interferencial airededor del equipo que será marcada con el siguiente simbolo:

10 Vrms

10 V/m

 $d=1.2\sqrt{P}$ 

 $d=1,2.\sqrt{P}$ 

 $-2.3\sqrt{P}$ 

80 MHz até 800 MHz

80 MHz até 2.5 GHz

NOTA 1: A 60 MHz y 600 MHz, se aplica el rango de frecuencia más alto.

150 KHz a 50 MHz fuera de las

bandasa ISM

80 MHz até 2,5 GHz

10 V/m

RF Conducida IEC

61000-4-3

NOTA 2: Estas directrices pueden no ser aplicables en todas las situaciones. La propagación electromagnética se ve afectada por la absorción y reflexión de estructuras, objetos y personas.

-Las bandas ISM (Industrial, médica y científica) entre 150 KHz y 80 MHz son 6,765 MHz a 6,795 MHz; 13,553 Mhz a 13,567 MHz; 26.957 MHz a 27.263 MHz; y 40.66 MHz a 40.70 MHz.

\* Los niveles de conformidad en las bandas de frecuencia ISM entre 150 KHz y 8 0MHz y en el rango de frecuencia entre 80 MHz a 2.5 GHz están diseñados para reducir la probabilidad de que los equipos de comunicación móviles y portátiles causen interferencia cuando son llevados inadvertidamente al ambiente donde está el paciente. Por esa razón, un factor adicional de 10/3 se usa para calcular la distancia de separación recomendada para transmisores en esas bandas de frecuencia.

Las intensidades de campo establecidas por los transmisores fijos, tales como estaciones radio base, teléfono (celular/inalámbrico), radios móviles terrestres, radio amador, transmisión radio AM y FM y transmisión de televisión no se pueden predecir teóricamente con precisión. Para evaluar el enforno electromagnético debido a transmisores de RF fijos, se recomienda hacer una inspección electromagnética del lugar. Si la medida de la intensidad de campo en el lugar donde se usa CardioMax excede el nivel de conformidad de RF usado anteriormente. CardioMax debe ser observado para ver si el funcionamiento está normal. Si se nota un funcionamiento anormal, procedimientos adicionales pueden ser necesarios, tales como la reorientación o reemplazo de CardioMax. Arriba del rango de 150 KHz a 50 MHz, la intensidad del campo debe ser inferior a [V,] V /m.

#### **Inmunidad electromagnética - Equipo con funciones de soporte a la vida**

DANIEL GONZALEZ S.A. GONZALEZ **DANIE RESIDENTE** Responsable Legal

IF-2023-139904762544FPM4NPM#ANMAT Mat. 3637

Firma y Sello 35 de 37

Firma y Sello

# **RÓTULO E INSTRUCCIONES DE USO DESFIBRILADOR MONITOR MANUAL Cardiomax**

*Disp.2318/02 – ANEXO IIIB*

#### Distancias recomendadas de separación entre los equipos de comunicación de RF portátil y móvil e CardioMax

CardioMax está diseñado para uso en el entorno electromagnético en el cual las perturbaciones de RF radiadas son controladas. El cliente o usuario de CardioMax puede ayudar a prevenir la interferencia electromagnética manteniendo una distancia minima entre los equipos de comunicación de RF (transmisores) portátil y móvil e CardioMax, como se recomienda a continuación, según la potencia máxima de salida de los equipos de comunicación.

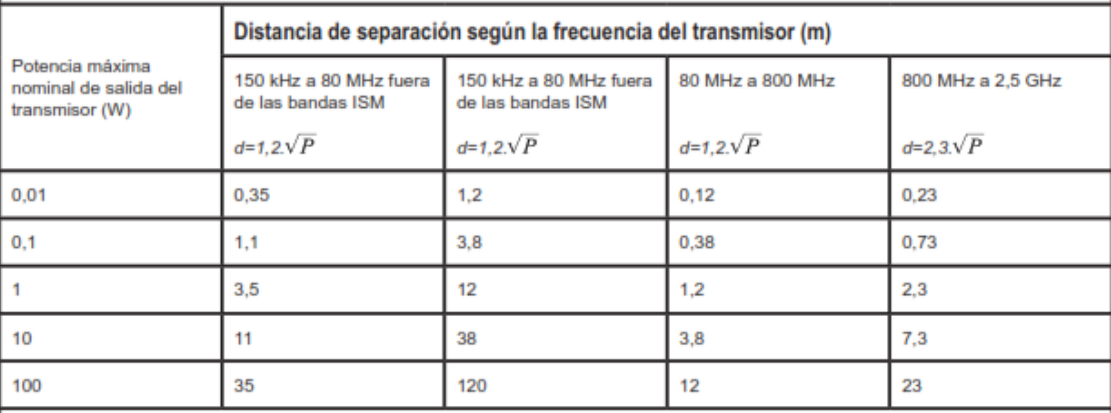

Para transmisores con una potencia máxima nominal de salida no mencionada anteriormente, la distancia de separación recomendada "d" en metros (m) se puede determinar utilizando la ecuación aplicable a la frecuencia del transmisor, donde

"P" es la potencia máxima nominal de salida del transmisor en watts (W) según el fabricante del transmisor.

NOTA 1: A 80 MHz y 800 MHz, se aplica la distancia de separación al rango de frecuencia más alto

NOTA 2: En las bandas de frecuencia ISM (industrial, médica y científica) entre 150 KHz a 80 MHz están 6,765 MHz a

6,795 MHz; 13,553 MHz a 13,567 MHz; 26,957 MHz a 27,283M Hz; y 40,66 MHz a 40,70 MHz.

NOTA 3: Un factor adicional de 10/3 se usa para calcular la distancia de separación recomendada para los transmisores en las bandas de frecuencia ISM entre 150 KHz y 80 MHz y en el rango de frecuencia 80 MHz a 2,5 GHz para reducir la probabilidad de que los equipos de comunicación móvil/portátil causen interferencia cuando son llevados inadvertidamente a los ambientes donde están los nacientes

NOTA 4: Esas directrices pueden no ser aplicables en todas las situaciones. La propagación electromagnética se ve afectada por la absorción y reflexión de estructuras, objetos y personas.

# **3.13. Información suficiente sobre el medicamento o los medicamentos que el producto médico de que trate esté destinado a administrar, incluida cualquier restricción en la elección de sustancias que se puedan suministrar;**

No aplica.

# **3.14. Las precauciones que deban adoptarse si un producto médico presenta un riesgo no habitual específico asociado a su eliminación;**

#### **Desechado del equipo**

Evite la contaminación del medio ambiente, seres humanos u otros equipos, asegurándose de descontaminar adecuadamente el equipo antes de desecharlo. Consulte la reglamentación local para el desecho adecuado de la basura.

**3.15. Los medicamentos incluidos en el producto médico como parte integrante del mismo, conforme al ítem 7.3. del Anexo de la Resolución GMC N°72/98 que dispone sobre los Requisitos Esenciales de Seguridad y Eficacia de los productos médicos;**

DANIEL GONZALEZ S.A. NZALEZ **DA** ESIDENTE Responsable Legal

IF-2023-139904762544FPM4NPM#ANMAT Mat. 3637

Firma y Sello

Firma y Sello 36 de 37

No aplica.

# **3.16. El grado de precisión atribuido a los productos médicos de medición.**

# **Marcapasos**

Amplitud: De 5 mA a 200 mA (resolución de 5 mA). Precisión 10%. Frecuencia: De 30 ppm a 180 ppm (incrementos de 5 ppm), precisión ± 2%.

# **ECG**

Precisión:  $± 1$  BPM de 15 a 350 BPM. Precisión de la frecuencia cardíaca en ritmos irregulares: Atiende a la norma AAMI de: Bigemia ventricular (FC = 40 BPM). Bigemia ventricular alternante lenta (FC = 30 BPM). Bigemia ventricular alternante rápida (FC = 120 BPM). Sístoles bidireccionales (FC = 45 BPM).

# **SpO2**

Precisión SpO2: ± 2% de 70 a 100%. ± 3 % de 50 a 69% Precisión pulso:  $± 2$  BPM.

#### **RCP Maestro**

Precisión: Profundidad  $= \pm 2\%$ . Frecuencia =  $\pm$  16%.

# **Respiración**

Precisión:  $± 3$  resp/min.

# **Capnografía**

Precisión:  $±$  2 mmgH de 0 - 38 mmHg.  $\pm$  5% + 0,08% para cada 1 mmHg superior a 38 mmHg (39 -99 mmHg).

DANIEL GONZALEZ S.A. NZALEZ DA **PSIDENTE** 

Responsable Legal

IF-2023-1393476254 EPM4N PM#ANMAT Mat. 3637

Firma y Sello 37 de 37

Firma y Sello

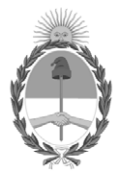

República Argentina - Poder Ejecutivo Nacional 1983/2023 - 40 AÑOS DE DEMOCRACIA

# **Hoja Adicional de Firmas Anexo**

Número: IF-2023-139347625-APN-INPM#ANMAT

**Referencia:** DANIEL GONZALEZ SOCIEDAD ANONIMA rotulos e instrucciones de uso

El documento fue importado por el sistema GEDO con un total de 37 pagina/s.

Digitally signed by GESTION DOCUMENTAL ELECTRONICA - GDE Date: 2023.11.23 09:22:23 -03:00

Odimero: 1F-2023-139347625-APN-INPM#ANMAT<br>
Date: 2023<br>
Jueves 23 de Noviembre de 2023<br>
Eleferencia: DANIEL, GONZALEZ, SOCTEDAD ANONIMA contato e instrucciones de 110:0<br>
El documento fue importado por el sistema GEDO con un Instituto Nacional de Productos Médicos Administración Nacional de Medicamentos, Alimentos y Tecnología Médica

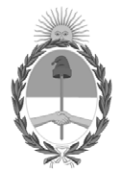

**República Argentina - Poder Ejecutivo Nacional** 1983/2023 - 40 AÑOS DE DEMOCRACIA

#### **Certificado - Redacción libre**

**Número: CE-2023-145013363-APN-ANMAT#MS** 

CE-2023-145013363-APN-ANMAT#MS<br>CIUDAD DE BUENOS AIRES<br>Martes 5 de Diciembre de 2023

**Referencia:** 1-0047-3110-003771-23-2

# **CERTIFICADO DE AUTORIZACIÓN E INSCRIPCIÓN**

Expediente Nº 1-0047-3110-003771-23-2

La Administración Nacional de Medicamentos, Alimentos y Tecnología Médica (ANMAT) certifica que de acuerdo con lo solicitado por DANIEL GONZÁLEZ S.A. ; se autoriza la inscripción en el Registro Nacional de Productores y Productos de Tecnología Médica (RPPTM), de un nuevo producto con los siguientes datos identificatorios característicos:

# **DATOS IDENTIFICATORIOS CARACTERÍSTICOS**

PM: 2574-9

Nombre descriptivo: Desfibrilador monitor manual

Código de identificación y nombre técnico del producto médico, (ECRI-UMDNS): 18-449 Desfibriladores Externos

Marca(s) de (los) producto(s) médico(s): INSTRAMED

Modelos: Desfibrilador monitor manual Cardiomax Electrodos multifunción Instramed

Clase de Riesgo: III

Indicación/es autorizada/s:

Indicado para revertir arritmias de fibrilación o taquicardia ventriculares sin pulso en pacientes adultos y pediátricos, como también cardioversión de arritmias que sean necesarias.

Período de vida útil: 10 años

Condición de uso: Uso exclusivo a profesionales e instituciones sanitarias

Fuente de obtención de la materia prima de origen biológico: N/A

Forma de presentación: Unitaria

Método de esterilización: N/A

Nombre del fabricante: Instramed Indústria Médico Hospitalar Ltda.

Lugar de elaboración: Beco José Paris, 339/Pabellón19, CEP: 91140 – 310, Porto Alegre, RS, Brasil

Se extiende el presente Certificado de Autorización e Inscripción del PM 2574-9 , con una vigencia cinco (5) años a partir de la fecha de la Disposición autorizante.

Expediente N° 1-0047-3110-003771-23-2

N° Identificatorio Trámite: 50712

AM

Digitally signed by GESTION DOCUMENTAL ELECTRONICA - GDE Date: 2023.12.05 14:30:01 -03:00

Valeria Teresa Garay Subadministradora Nacional Administración Nacional de Medicamentos, Alimentos y Tecnología Médica